# **Direct/API Integration**

Credit & Debit Card Processing v 2.5.03

# **Table of Contents**

| Introduction                              |
|-------------------------------------------|
| Intended Audience                         |
| Simplifying the Integration Process       |
| Important Notes                           |
| Gateway URLs                              |
| Gateway Messages                          |
| Notation Explained                        |
| CardDetailsTransaction Introduction       |
| Request Message                           |
| Response                                  |
| Things to Note14                          |
| CrossReferenceTransaction Introduction15  |
| Request15                                 |
| Response                                  |
| Things to Note22                          |
| ThreeDSecureAuthentication Introduction23 |
| Request                                   |
| Response24                                |
| Things to Note26                          |
| GetCardType Introduction27                |
| Request                                   |
| Response                                  |
| GetGatewayEntryPoints                     |
| Introduction                              |
| Request                                   |
| Response                                  |
| Payment Gateway High Availability31       |
| Introduction                              |
| Gateway Entry Points                      |
| Gateway Entry Point Metric                |
| Gateway Entry Point Selection Methods31   |
| Blind Processing                          |
| Entry Point State Awareness               |

| Additional Ideas                                                                                                    | 33                                                                         |
|----------------------------------------------------------------------------------------------------|----------------------------------------------------------------------------|
| Appendix 1: Gateway Response StatusCodes                                                                                                    | 34                                                                         |
| Appendix 2: Message Schema Diagrams                                                                                                    | 35                                                                         |
| CardDetailsTransaction Request – PaymentMessage                                                                                                    | 35                                                                         |
| Response – CardDetailsTransactionResponse                                                                                                    | 40                                                                         |
| CrossReferenceTransaction                                                                                                    | 44                                                                         |
| Response - CrossReferenceTransaction                                                                                                    | 49                                                                         |
| ThreeDSecureAuthentication Request – ThreeDSecureMessage                                                                                                    | 53                                                                         |
| Response – ThreeDSecureAuthentication                                                                                                    | 54                                                                         |
| GetCardType Request – GetCardTypeMessage                                                                                                    | 57                                                                         |
| Response – GetCardTypeResponse                                                                                                    | 58                                                                         |
| GetGatewayEntryPoints Request – GetGatewayEntryPointsMessage                                                                                                    | 61                                                                         |
| Response – GetGatewayEntryPointsResponse                                                                                                    | 62                                                                         |
| Appendix 3: Example Messages                                                                                                    | 64                                                                         |
| CardDetailsTransaction Request – CardDetailsTransaction                                                                                                    | 64                                                                         |
| Response – CardDetailsTransactionResponse (Not requiring 3D Secure authentication)                                                                                                    | 65                                                                         |
| Response – CardDetailsTransactionResponse (Requiring 3D Secure authentication)                                                                                                    | 66                                                                         |
|                                                                                                    |                                                                            |
| CrossReferenceTransaction Request – CrossReferenceTransaction                                                                                                    | 67                                                                         |
|                                                                                                    |                                                                            |
| CrossReferenceTransaction Request – CrossReferenceTransaction                                                                                                    | 68                                                                         |
| CrossReferenceTransaction Request – CrossReferenceTransaction<br>Response – CrossReferenceTransactionResponse                                                                                                    | 68<br>69                                                                   |
| CrossReferenceTransaction Request – CrossReferenceTransaction<br>Response – CrossReferenceTransactionResponse<br>ThreeDSecureAuthentication Request – ThreeDSecureAuthentication                                                                                                    | 68<br>69<br>70                                                             |
| CrossReferenceTransaction Request – CrossReferenceTransaction<br>Response – CrossReferenceTransactionResponse<br>ThreeDSecureAuthentication Request – ThreeDSecureAuthentication<br>Response – ThreeDSecureAuthenticationResponse                                                                                                    | 68<br>69<br>70<br>71                                                       |
| CrossReferenceTransaction Request – CrossReferenceTransaction<br>Response – CrossReferenceTransactionResponse<br>ThreeDSecureAuthentication Request – ThreeDSecureAuthentication<br>Response – ThreeDSecureAuthenticationResponse<br>GetCardType Request – GetCardType                                                                                                    | 68<br>69<br>70<br>71<br>71                                                 |
| CrossReferenceTransaction Request – CrossReferenceTransaction<br>Response – CrossReferenceTransactionResponse<br>ThreeDSecureAuthentication Request – ThreeDSecureAuthentication<br>Response – ThreeDSecureAuthenticationResponse<br>GetCardType Request – GetCardType<br>Response – GetCardTypeResponse                                                                                                    | 68<br>69<br>70<br>71<br>71<br>72                                           |
| CrossReferenceTransaction Request – CrossReferenceTransaction                                                                                                    | 68<br>69<br>70<br>71<br>71<br>72<br>72                                     |
| CrossReferenceTransaction Request – CrossReferenceTransaction                                                                                                    | 68<br>69<br>70<br>71<br>71<br>72<br>72<br>73                               |
| CrossReferenceTransaction Request – CrossReferenceTransaction<br>Response – CrossReferenceTransactionResponse<br>ThreeDSecureAuthentication Request – ThreeDSecureAuthentication<br>Response – ThreeDSecureAuthenticationResponse<br>GetCardType Request – GetCardType<br>Response – GetCardTypeResponse<br>GetGatewayEntryPoints Request – GetGatewayEntryPoints<br>Response – GetGatewayEntryPointsResponse<br>Appendix 4: Override Policy Codes & Explanations                                                 | 68<br>69<br>70<br>71<br>71<br>72<br>72<br>73<br>73                         |
| CrossReferenceTransaction Request – CrossReferenceTransaction                                                                                                    | 68<br>69<br>70<br>71<br>71<br>72<br>73<br>73<br>73                         |
| CrossReferenceTransaction Request – CrossReferenceTransaction<br>Response – CrossReferenceTransactionResponse<br>ThreeDSecureAuthentication Request – ThreeDSecureAuthentication<br>Response – ThreeDSecureAuthenticationResponse<br>GetCardType Request – GetCardType<br>Response – GetCardTypeResponse<br>GetGatewayEntryPoints Request – GetGatewayEntryPoints<br>Response – GetGatewayEntryPointsResponse<br>Appendix 4: Override Policy Codes & Explanations<br>OverrideAVSPolicy Codes<br>Character 1 Codes | 68<br>69<br>70<br>71<br>71<br>72<br>73<br>73<br>73<br>73                   |
| CrossReferenceTransaction Request – CrossReferenceTransaction                                                                                                    | 68<br>69<br>70<br>71<br>71<br>72<br>73<br>73<br>73<br>73<br>73             |
| CrossReferenceTransaction Request – CrossReferenceTransaction                                                                                                    | 68<br>69<br>70<br>71<br>71<br>72<br>73<br>73<br>73<br>73<br>73<br>73       |
| CrossReferenceTransaction Request – CrossReferenceTransaction                                                                                                    | 68<br>69<br>70<br>71<br>71<br>72<br>73<br>73<br>73<br>73<br>73<br>73<br>73 |

| Character 1 Codes                                              | 75 |
|----------------------------------------------------------------|----|
| Character 2 Codes                                              | 75 |
| Examples                                                       | 75 |
| Questions                                                      | 76 |
| Appendix 5: List of Card Types                                 | 77 |
| Appendix 6: The 3D Secure System                               | 78 |
| The 3D Secure System Explained                                 | 78 |
| API Transaction Flow – Including 3D Secure Authentication      | 80 |
| API Transaction Flow – 3D Secure Disabled or Card Not Enrolled | 81 |
| API Transaction Flow – 3D Secure Disabled                      | 82 |
| ACS Simulator                                                  | 83 |
| Appendix 7: Country (ISO 3166-1) Codes                         | 84 |
| Appendix 8: Currency (ISO 4217) Codes                          | 90 |

# Introduction

#### **Intended Audience**

This document is technical in nature and should be used by your company's developers to integrate your systems into the payment gateway. It assumes that the reader has knowledge and understanding of internet protocols like HTTPs, SSL and XML/SOAP. With that being said, however, this introduction section will also provide valuable, non-technical information to any interested non-developer.

### **Simplifying the Integration Process**

There are many complexities when dealing with card transactions. If you try and tackle them all at once the task of integrating will seem complicated. The best way to do the integration is to follow a simple step by step approach and break the process down into manageable sections, each adding functionality as you go along.

To assist you example code is available in the resource section in most of the common programming languages. Where possible please use these well documented examples as a starting point.

Adhering to good coding practices will also greatly simplify your task.

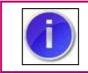

# **IMPORTANT – PLEASE READ CAREFULLY**

## **Important Notes**

#### **Gateway URLs**

In this document, payment gateway specific URLs have "paymentprocessor.net" as the domain (For example, https://gw1. paymentprocessor.net/). When using these URL's in the integration, "paymentprocessor.net" must be replaced by with the name of the payment gateway provider.

#### **Gateway Messages**

The gateway accepts data in the form of SOAP (v1.1) XML messages over HTTPS.

#### **Notation Explained**

The message variables are primarily described using a hierarchical table – the hierarchy information is implied by the indentation amount of the first column. You can see the XML schema diagrams and example messages in the appendices. The table has 5 Columns:

- 1) Tag/Attribute Name this contains the name of the tag (or the name of the attribute of a tag)
- 2) Data Type this gives the valid data type that a tag or attribute can contain
- Max Length this gives the maximum length for the contents of a tag or attribute. If a "-" is in this column, then the tag or attribute has no max length, or it is a special type (like a Boolean for example)
- 4) Mandatory or Always present for input messages, this is whether or not the tag or attribute is required for a valid message & for output messages this is whether the tag or attribute will always be present in the message
- 5) Comment this gives a brief description of the function of the tag or attribute along with anything else worth noting in relation to that tag or attribute

Rows in orange are tags that do not have any content (i.e. they can have attributes, but they don't have any content apart from child tags).

Rows in white are either tags that have content, or are attributes (marked so) of the containing tag.

| Та | g/Attribute Name                   | Data<br>Type | Max<br>Length | Mandatory<br>or<br>Always<br>Present | Comments |
|----|------------------------------------|--------------|---------------|--------------------------------------|----------|
| Ro | otTag (no attributes or content, c | only child   | tags)         |                                      |          |
|    | ChildTag (has no content)          |              |               |                                      |          |
|    | AnAttribute (attribute)            |              |               |                                      |          |
|    | AnotherChildTag (has content)      |              |               |                                      |          |

**NOTE:** The Mandatory/Always Present fields take into account their scope in the XML hierarchy – if a tag is labelled as Mandatory, then it is mandatory if its parent tag is present. The same applies to a tag's presence in the response message.

This simple table would represent the simple XML message (not including the SOAP envelope or body):

```
<RootTag>

<ChildTag AnAttribute="SomeValue">

<AnotherChildTag>SomeValue</AnotherChildTag>

</ChildTag >

</RootTag>
```

The possible values for the data types are detailed in the table below

| Data<br>Type | Description                                                                                                    |
|--------------|----------------------------------------------------------------------------------------------------|
| Ν            | Numeric – only numbers allowed                                                                                                    |
| А            | Alpha – any printable character is allowed                                                                                           |
| В            | Boolean – only TRUE or FALSE are allowed                                                                                             |
| -            | Special types – these variables only allow a specific set of values. Details of the allowed values are given in the comments section |

# CardDetailsTransaction

#### Introduction

The CardDetailsTransaction message is the mainstay of the gateway. It is the one message that merchants must implement in order to process card payments (along with the ThreeDSecureAuthentication message if they wish to be able to take payments that are validated by the 3D Secure scheme)

#### **Request Message**

Below are the details for the request message to initiate a transaction where the card details are submitted.

| Тағ | /Attribute Name                        | Data | Max    | Mandatory              | Comments                                                                                                    |
|-----|----------------------------------------|------|--------|------------------------|----------------------------------------------------------------------------------------------------|
| Dev | um out Massage                         | Туре | Length | Yes                    |                                                                                                    |
| -   | vmentMessage<br>MerchantAuthentication | Yes  |        |                        |                                                                                                    |
|     |                                        |      |        |                        |                                                                                                    |
|     | MerchantID (attribute)                 | A    | 15     | Yes                    | The gateway account<br>merchant ID issued (not to be<br>confused with the MMS<br>username)                                         |
|     | Password (attribute)                   | A    | 15     | Yes                    | The gateway account<br>password                                                                                                    |
| •   | <b>FransactionDetails</b>              |      |        | Yes                    |                                                                                                    |
|     | Amount (attribute)                     | N    | 15     | Yes                    | The transaction amount in<br>minor currency – e.g. for<br>£10.00, it must be submitted<br>as 1000.                                 |
|     | CurrencyCode (attribute)               | Ν    | 3      | Yes                    | ISO 4217 e.g. GBP: 826                                                                                                    |
|     | OrderID                                | -    | 50     | Yes                    | A merchant side ID for the<br>order – primarily used to for<br>determining duplicate<br>transactions                               |
|     | OrderDescription                       | A    | 256    | No<br>(N/A)            | A description for the order                                                                                                    |
|     | AuthCode                               | A    | -      | No<br>(See<br>comment) | This provides an auth code<br>for the transaction is one was<br>obtained manually                                                  |
|     | ThreeDSecurePassthroughData            |      |        | No                     |                                                                                                    |
|     | EnrolmentStatus (attribute)            | A    | 1      | Yes                    | The status value from the<br>VeRes (CH.enrolled) – can be<br>either Y, N or U                                                      |
|     | AuthenticationStatus<br>(attribute)    | A    | 1      | No                     | The status value from the<br>PaRes (TX.status) – can be<br>either Y, N, U or A                                                     |
|     | ECI (attribute)                        | A    | 2      | No                     | The 2 digital electronic<br>commerce indicator from the<br>PaRes (TX.eci). Must be<br>present if<br>AuthenticationStatus is either |

|                                          |        |    |                  | Y or A                                                                                                    |
|------------------------------------------|--------|----|------------------|----------------------------------------------------------------------------------------------------|
| AuthenticationValue                      | Ν      | 28 | No               | The authentication value<br>from the PaRes. For Verified<br>By Visa, this is known as<br>CAVV (Cardholder<br>Authentication Verification<br>Value), for MasterCard<br>SecureCode, it is known as<br>UCAF (Universal Cardholder<br>Authentication Field). It must<br>be present if<br>AuthenticationStatus is either<br>Y or A |
| TransactionIdentifier                    | A      | 28 | No               | The transaction identifier (xid) for the transaction                                                                                                    |
| MessageDetails                           |        |    | Yes              |                                                                                                    |
| TransactionType (attribute)              | -      | -  | Yes              | Must be either SALE, REFUND or PREAUTH                                                                                                    |
| ThreeDSecureBrowserDetails               |        |    | No               |                                                                                                    |
| DeviceCategory (attribute)               | Ν      | -  | No               | Determines the category for<br>the customer's browser – 0<br>for computer grade browser,<br>1 for a mobile device                                                                                                    |
| AcceptHeaders                            | А      |    | No               | The headers that the device's browser accepts                                                                                                    |
| UserAgent                                | A      |    | No               | The user agent string for the device's browser                                                                                                    |
| TransactionControl                       |        |    | No               |                                                                                                    |
| EchoCardType                             | В      | -  | No<br>(False)    | Instructs the gateway to<br>include the card type of the<br>transaction in the message<br>response                                                                                                    |
| EchoAVSCheckResult                       | В      | -  | No<br>(False)    | Instructs the gateway to<br>include the AVS results for<br>the transaction in the<br>message response                                                                                                    |
| EchoCV2CheckResult                       | В      | -  | No<br>(False)    | Instructs the gateway to<br>include the CV2 results for<br>the transaction in the<br>message response                                                                                                    |
| EchoAmountReceived                       | В      | -  | No<br>(False)    | Instructs the gateway to<br>include the amount that was<br>passed to it in the message<br>response                                                                                                    |
| DuplicateDelay         AVSOverridePolicy | N<br>- | 3  | No<br>(60)<br>No | Sets the amount of time (in<br>seconds) that any orders to<br>the same gateway account<br>with the same OrderID and<br>CardNumber should be<br>rejected<br>Sets an override AVS checking                                                                                                    |

|       |                          |                                         |     | (          | malia, fanthistana stille                                                                                    |
|-------|--------------------------|-----------------------------------------|-----|------------|----------------------------------------------------------------------------------------------------|
|       |                          |                                         |     | (As set in | policy for this transaction.                                                                                 |
|       | /2.0 · · · · · · ·       |                                         |     | MMS)       | (See Appendix 3 for details)                                                                                 |
| CV    | 20verridePolicy          | -                                       | -   | No         | Sets an override CV2 checking                                                                                |
|       |                          |                                         |     | (As set in | policy for this transaction.                                                                                 |
|       |                          |                                         |     | MMS)       | (See Appendix 3 for details)                                                                                 |
| Th    | reeDSecureOverridePolicy | В                                       | -   | No         | Instructs the gateway to                                                                                     |
|       |                          |                                         |     | (As set in | enable/disable 3D Secure                                                                                     |
|       |                          |                                         |     | MMS)       | checking for this transaction                                                                                |
|       |                          |                                         |     |            | (where possible)                                                                                             |
|       | Details                  |                                         | 1   | Yes        |                                                                                                    |
| Ca    | rdName                   | A                                       | 100 | Yes        | The name on the customer's                                                                                   |
|       |                          |                                         |     |            | card                                                                                                    |
| Ca    | rdNumber                 | Ν                                       | 20  | Yes        | The customer's card number                                                                                   |
| Ex    | piryDate                 |                                         | 1   | Yes        |                                                                                                    |
| M     | onth (attribute)         | Ν                                       | 2   | Yes        | The month of the expiry date                                                                                 |
|       |                          |                                         |     |            | in 2 digit numeric format –                                                                                  |
|       |                          |                                         |     |            | e.g. for July, must be                                                                                       |
|       |                          |                                         |     |            | submitted as 07                                                                                              |
| Ye    | ar (attribute)           | Ν                                       | 2   | Yes        | The year of the expiry date in                                                                               |
|       | , ,                      |                                         |     |            | 2 digit numeric format – e.g.                                                                                |
|       |                          |                                         |     |            | for 2007, must be submitted                                                                                  |
|       |                          |                                         |     |            | as 07                                                                                                    |
| CV    | /2                       | Ν                                       | 4   | No         | The security number (also                                                                                    |
|       |                          |                                         |     |            | called CVV or CVV2) printed                                                                                  |
|       |                          |                                         |     |            | on the customer's card –                                                                                     |
|       |                          |                                         |     |            | usually the last 3 or 4 digits                                                                               |
|       |                          |                                         |     |            | printed on the signature strip                                                                               |
|       | sueNumber                | N                                       | 2   | No         | The issue number printed on                                                                                  |
| 155   |                          |                                         | -   |            | the customer's card                                                                                          |
| Custo | omerDetails              |                                         |     | No         |                                                                                                    |
|       | llingAddress             |                                         |     | No         |                                                                                                    |
|       | ldress1                  | Α                                       | 100 | No         | Customer's billing address                                                                                   |
| ,     |                          |                                         | 100 |            | line 1                                                                                                    |
| hA    | ldress2                  | Α                                       | 50  | No         | Customer's billing address                                                                                   |
| ,     |                          |                                         |     |            | line 2                                                                                                    |
| hΔ    | ldress3                  | A                                       | 50  | No         | Customer's billing address                                                                                   |
| 1.0   |                          | ~~~~~~~~~~~~~~~~~~~~~~~~~~~~~~~~~~~~~~~ | 50  | 110        | line 3                                                                                                    |
| ٨d    | ldress4                  | Α                                       | 50  | No         | Customer's billing address                                                                                   |
|       | 101 2334                 | ~                                       | 50  | NO         | line 4                                                                                                    |
| Cit   | h. /                     | ۸                                       | 50  | No         | Customer's billing address                                                                                   |
| Cit   | Lý                       | A                                       | 50  | NO         | city                                                                                                    |
| C+4   | -+-                      | ^                                       | F.0 | Nie        |                                                                                                    |
| 510   | ate                      | A                                       | 50  | No         | Customer's billing address<br>state                                                                          |
|       |                          |                                         | 50  | Ne         |                                                                                                    |
| D-    | stCada                   | ۸                                       |     | No         | Customer's billing address                                                                                   |
| Po    | ostCode                  | Α                                       | 50  |            | -                                                                                                    |
|       |                          |                                         |     |            | post code                                                                                                    |
|       | ostCode<br>ountryCode    | A<br>N                                  | 3   | No         | post code<br>ISO 3166-1 e.g. United                                                                          |
| Co    | ountryCode               | N                                       | 3   | No         | post code<br>ISO 3166-1 e.g. United<br>Kingdom: 826                                                          |
| Co    |                          |                                         |     |            | post code<br>ISO 3166-1 e.g. United<br>Kingdom: 826<br>The email address of the                              |
| Co    | puntryCode               | N                                       | 3   | No         | post code<br>ISO 3166-1 e.g. United<br>Kingdom: 826<br>The email address of the<br>customer – NOTE: anything |
| Co    | puntryCode               | N                                       | 3   | No         | post code<br>ISO 3166-1 e.g. United<br>Kingdom: 826<br>The email address of the                              |

|                       |     |     |    | passed in must be a valid<br>email address                                                                                                    |
|-----------------------|-----|-----|----|----------------------------------------------------------------------------------------------------|
| PhoneNumber           | A   | 30  | No | The customer's phone number                                                                                                    |
| CustomerIPAddress     | I   | 15  | No | The IP address of the<br>customer (NOT the IP address<br>of the merchant's website).<br>This is used to determine the<br>customer's country of origin.<br>The format is xxx.xxx.xxx |
| DateOfBirth           | D   | 10  | No | The date of birth of the<br>customer. Must be in the<br>format YYYY-MM-DD                                                                                                    |
| PrimaryAccountDetails |     |     | No |                                                                                                    |
| Name                  | A   | 100 | No | The name of the primary<br>account holder (used for MCC<br>6012 accounts only)                                                                                                    |
| AccountNumber         | A   | 50  | No | The account number of the<br>primary account holder (used<br>for MCC 6012 accounts only)                                                                                            |
| DateOfBirth           | D   | 10  | No | The date of birth of the<br>primary account holder (used<br>for MCC 6012 accounts only)                                                                                             |
| AddressDetails        | · · |     | No |                                                                                                    |
| PostCode              | A   | 50  | No | The post code of the primary<br>account holder (used for MCC<br>6012 accounts only)                                                                                                 |

Below are the details for the response that will be received after sending a CardDetailsTransaction request.

| Tag/Attr | ibute Name                     | Data | Max    | Always  | Comments                                                                                                    |
|----------|--------------------------------|------|--------|---------|----------------------------------------------------------------------------------------------------|
|          |                                | Туре | Length | Present |                                                                                                    |
| -        | ailsTransactionResponse        | Yes  |        |         |                                                                                                    |
|          | DetailsTransactionResult       | I    | 1      | Yes     |                                                                                                    |
|          | norisationAttempted<br>ribute) | В    | -      | Yes     | This indicates whether the<br>transaction was actually sent<br>to the acquirer for<br>authorisation, or whether it<br>failed before authorisation                                                                                                    |
| Stat     | usCode                         | N    |        | Yes     | This indicates the status of the transaction                                                                                                    |
| Mes      | sage                           | A    |        | Yes     | This gives a more detailed<br>description of the status of<br>the transaction                                                                                                    |
| Erro     | orMessages                     |      |        | No      |                                                                                                    |
| M        | essageDetail                   |      | -      | Yes     |                                                                                                    |
|          | Detail (multiple)              | A    | 256    | Yes     | If there were multiple error<br>messages (e.g. multiple input<br>variable validation errors,<br>then they will be detailed<br>here)                                                                                                    |
| Prev     | viousTransactionResult         |      |        | No      |                                                                                                    |
| Sta      | atus Code                      | N    |        | Yes     | If the transaction was<br>deemed to be a duplicate<br>transaction, this indicates the<br>status of the previous<br>transaction                                                                                                    |
| M        | essage                         | A    |        | Yes     | If the transaction was<br>deemed to be a duplicate<br>transaction, this gives a more<br>detailed description of the<br>status of the previous<br>transaction                                                                                                    |
| Trans    | actionOutputData               |      |        | No      |                                                                                                    |
| Cros     | ssReference (attribute)        | A    | 25     | Yes     | This is the unique cross<br>reference for this transaction.<br>If the card has been<br>determined as requiring 3D<br>Secure authentication this<br>must be used as the<br>merchant reference. If the<br>transaction required 3D<br>Secure authentication, then<br>this must be passed to the<br>ACS as 'MD'. If the<br>transaction was rejected as a<br>duplicate transaction, this |

|                                                                         |    | 1              |                        |                                                                                                    |
|-------------------------------------------------------------------------|----|----------------|------------------------|----------------------------------------------------------------------------------------------------|
|                                                                         |    |                |                        | value will hold the cross                                                                                                    |
|                                                                         |    |                |                        | reference of the previous                                                                                                    |
|                                                                         |    |                |                        | transaction                                                                                                    |
| AuthCode                                                                | Α  | 15             | No                     | If the transaction was                                                                                                    |
|                                                                         |    |                |                        | successful, then the auth                                                                                                    |
|                                                                         |    |                |                        | code is passed out here                                                                                                    |
| AddressNumericCheckResult                                               | -  | -              | No                     | If requested in the                                                                                                    |
|                                                                         |    |                |                        | CardDetailsTransaction                                                                                                    |
|                                                                         |    |                |                        | request message, this gives                                                                                                    |
|                                                                         |    |                |                        | the results of the address                                                                                                    |
|                                                                         |    |                |                        | numeric check – will be                                                                                                    |
|                                                                         |    |                |                        | PASSED, FAILED, PARTIAL,                                                                                                    |
|                                                                         |    |                |                        | NOT CHECKED or UNKNOWN                                                                                                    |
| PostCodeCheckResult                                                     | -  | _              | No                     | If requested in the                                                                                                    |
|                                                                         |    |                |                        | CardDetailsTransaction                                                                                                    |
|                                                                         |    |                |                        | request message, this gives                                                                                                    |
|                                                                         |    |                |                        | the results of the post code                                                                                                    |
|                                                                         |    |                |                        | check – will be PASSED,                                                                                                    |
|                                                                         |    |                |                        |                                                                                                    |
|                                                                         |    |                |                        | FAILED, PARTIAL,                                                                                                    |
| C)/2Chaol/Docult                                                        |    |                | NI -                   | NOT_CHECKED or UNKNOWN<br>If requested in the                                                                                                    |
| CV2CheckResult                                                          | -  | -              | No                     | •                                                                                                    |
|                                                                         |    |                |                        | CardDetailsTransaction                                                                                                    |
|                                                                         |    |                |                        | request message, this gives                                                                                                    |
|                                                                         |    |                |                        | the results of the CV2check –                                                                                                    |
|                                                                         |    |                |                        | will be PASSED, FAILED,                                                                                                    |
|                                                                         |    |                |                        |                                                                                                    |
|                                                                         |    |                | ••                     | NOT_CHECKED or UNKNOWN                                                                                                    |
| CardTypeData                                                            |    |                | No                     |                                                                                                    |
| CardTypeData<br>CardType                                                | A  | -              | No<br>Yes              | If requested in the                                                                                                    |
|                                                                         | A  | -              |                        | If requested in the<br>CardDetailsTransaction                                                                                                    |
|                                                                         | A  | -              |                        | If requested in the<br>CardDetailsTransaction<br>request message, this gives                                                                                                    |
|                                                                         | A  | -              |                        | If requested in the<br>CardDetailsTransaction<br>request message, this gives<br>the card type for the                                                                                                    |
|                                                                         | A  | -              |                        | If requested in the<br>CardDetailsTransaction<br>request message, this gives<br>the card type for the<br>transaction. (See Appendix 4                                                                                                    |
| CardType                                                                |    | -              | Yes                    | If requested in the<br>CardDetailsTransaction<br>request message, this gives<br>the card type for the<br>transaction. (See Appendix 4<br>for details)                                                                                                    |
|                                                                         | A  | - 100          |                        | If requested in the<br>CardDetailsTransaction<br>request message, this gives<br>the card type for the<br>transaction. (See Appendix 4<br>for details)The card issuer (if known)                                                                                                    |
| CardType                                                                |    | -<br>100<br>15 | Yes                    | If requested in the<br>CardDetailsTransaction<br>request message, this gives<br>the card type for the<br>transaction. (See Appendix 4<br>for details)The card issuer (if known)If requested in the                                                                                                    |
| CardType                                                                | A  |                | Yes                    | If requested in the<br>CardDetailsTransaction<br>request message, this gives<br>the card type for the<br>transaction. (See Appendix 4<br>for details)The card issuer (if known)                                                                                                    |
| CardType                                                                | A  |                | Yes                    | If requested in the<br>CardDetailsTransaction<br>request message, this gives<br>the card type for the<br>transaction. (See Appendix 4<br>for details)The card issuer (if known)If requested in the                                                                                                    |
| CardType                                                                | A  |                | Yes                    | If requested in the<br>CardDetailsTransaction<br>request message, this gives<br>the card type for the<br>transaction. (See Appendix 4<br>for details)The card issuer (if known)If requested in the<br>CardDetailsTransaction                                                                                                    |
| CardType                                                                | A  |                | Yes                    | If requested in the<br>CardDetailsTransaction<br>request message, this gives<br>the card type for the<br>transaction. (See Appendix 4<br>for details)The card issuer (if known)If requested in the<br>CardDetailsTransaction<br>request message, this gives                                                                                                    |
| CardType                                                                | A  |                | Yes                    | If requested in the<br>CardDetailsTransaction<br>request message, this gives<br>the card type for the<br>transaction. (See Appendix 4<br>for details)The card issuer (if known)If requested in the<br>CardDetailsTransaction<br>request message, this gives<br>the amount that was passed                                                                                                    |
| CardType                                                                | A  |                | Yes                    | If requested in the<br>CardDetailsTransaction<br>request message, this gives<br>the card type for the<br>transaction. (See Appendix 4<br>for details)The card issuer (if known)If requested in the<br>CardDetailsTransaction<br>request message, this gives<br>the amount that was passed<br>to the gateway via the                                                                                                    |
| CardType<br>Issuer<br>AmountReceived                                    | A  |                | Yes<br>No<br>No        | If requested in the<br>CardDetailsTransaction<br>request message, this gives<br>the card type for the<br>transaction. (See Appendix 4<br>for details)The card issuer (if known)If requested in the<br>CardDetailsTransaction<br>request message, this gives<br>the amount that was passed<br>to the gateway via the                                                                                                    |
| CardType<br>Issuer<br>AmountReceived<br>ThreeDSecureOutputData          | AN |                | Yes<br>No<br>No        | If requested in the<br>CardDetailsTransaction<br>request message, this gives<br>the card type for the<br>transaction. (See Appendix 4<br>for details)The card issuer (if known)If requested in the<br>CardDetailsTransaction<br>request message, this gives<br>the amount that was passed<br>to the gateway via the<br>request message                                                                                                    |
| CardType<br>Issuer<br>AmountReceived<br>ThreeDSecureOutputData          | AN |                | Yes<br>No<br>No        | If requested in the<br>CardDetailsTransaction<br>request message, this gives<br>the card type for the<br>transaction. (See Appendix 4<br>for details)The card issuer (if known)If requested in the<br>CardDetailsTransaction<br>request message, this gives<br>the amount that was passed<br>to the gateway via the<br>request messageIf the card has been                                                                                                    |
| CardType<br>Issuer<br>AmountReceived<br>ThreeDSecureOutputData          | AN |                | Yes<br>No<br>No        | If requested in the<br>CardDetailsTransaction<br>request message, this gives<br>the card type for the<br>transaction. (See Appendix 4<br>for details)The card issuer (if known)If requested in the<br>CardDetailsTransaction<br>request message, this gives<br>the amount that was passed<br>to the gateway via the<br>request messageIf the card has been<br>determined as requiring 3D<br>Secure authentication, this                                                                                                    |
| CardType<br>Issuer<br>AmountReceived<br>ThreeDSecureOutputData          | AN |                | Yes<br>No<br>No        | If requested in the<br>CardDetailsTransaction<br>request message, this gives<br>the card type for the<br>transaction. (See Appendix 4<br>for details)The card issuer (if known)If requested in the<br>CardDetailsTransaction<br>request message, this gives<br>the amount that was passed<br>to the gateway via the<br>request messageIf the card has been<br>determined as requiring 3D<br>Secure authentication, this<br>gives the base64 encoded                                                                                                    |
| CardType<br>Issuer<br>AmountReceived<br>ThreeDSecureOutputData          | AN |                | Yes<br>No<br>No        | If requested in the<br>CardDetailsTransaction<br>request message, this gives<br>the card type for the<br>transaction. (See Appendix 4<br>for details)The card issuer (if known)If requested in the<br>CardDetailsTransaction<br>request message, this gives<br>the amount that was passed<br>to the gateway via the<br>request messageIf the card has been<br>determined as requiring 3D<br>Secure authentication, this<br>gives the base64 encoded<br>payment request that must                                                                                           |
| CardType<br>Issuer<br>AmountReceived<br>ThreeDSecureOutputData          | AN |                | Yes<br>No<br>No        | If requested in the<br>CardDetailsTransaction<br>request message, this gives<br>the card type for the<br>transaction. (See Appendix 4<br>for details)The card issuer (if known)If requested in the<br>CardDetailsTransaction<br>request message, this gives<br>the amount that was passed<br>to the gateway via the<br>request messageIf the card has been<br>determined as requiring 3D<br>Secure authentication, this<br>gives the base64 encoded<br>payment request that must<br>be passed to the ACS for                                                               |
| CardType<br>Issuer<br>AmountReceived<br>ThreeDSecureOutputData          | AN |                | Yes<br>No<br>No        | If requested in the<br>CardDetailsTransaction<br>request message, this gives<br>the card type for the<br>transaction. (See Appendix 4<br>for details)The card issuer (if known)If requested in the<br>CardDetailsTransaction<br>request message, this gives<br>the amount that was passed<br>to the gateway via the<br>request messageIf the card has been<br>determined as requiring 3D<br>Secure authentication, this<br>gives the base64 encoded<br>payment request that must<br>be passed to the ACS for<br>                                                           |
| CardType<br>Issuer<br>AmountReceived<br>ThreeDSecureOutputData<br>PaREQ | AN |                | Yes<br>No<br>No<br>Yes | If requested in the<br>CardDetailsTransaction<br>request message, this gives<br>the card type for the<br>transaction. (See Appendix 4<br>for details)The card issuer (if known)If requested in the<br>CardDetailsTransaction<br>request message, this gives<br>the amount that was passed<br>to the gateway via the<br>request messageIf the card has been<br>determined as requiring 3D<br>Secure authentication, this<br>gives the base64 encoded<br>payment request that must<br>be passed to the ACS for<br>authentication. This must be<br>sent to the ACS as 'PaReq' |
| CardType<br>Issuer<br>AmountReceived<br>ThreeDSecureOutputData          | AN |                | Yes<br>No<br>No        | If requested in the<br>CardDetailsTransaction<br>request message, this gives<br>the card type for the<br>transaction. (See Appendix 4<br>for details)The card issuer (if known)If requested in the<br>CardDetailsTransaction<br>request message, this gives<br>the amount that was passed<br>to the gateway via the<br>request messageIf the card has been<br>determined as requiring 3D<br>Secure authentication, this<br>gives the base64 encoded<br>payment request that must<br>be passed to the ACS for<br>                                                           |

|   |                              |     |     |     | Secure authentication, this<br>gives the URL of the ACS<br>server that the PaREQ must<br>be sent to             |
|---|------------------------------|-----|-----|-----|----------------------------------------------------------------------------------------------------|
| G | atewayEntryPoints            | Yes |     |     |                                                                                                    |
|   | GatewayEntryPoint (multiple) |     |     | Yes |                                                                                                    |
|   | EntryPointURL (attribute)    | A   | 256 | Yes | The URL of the active gateway entry point                                                                       |
|   | Metric (attribute)           | N   | 5   | Yes | A metric value giving an<br>indication of whether<br>transactions should be sent<br>to this gateway entry point |

### Things to Note

- If requested, the AmountReceived will always echo the amount passed to the gateway in the CardDetailsTransaction message, regardless of the outcome of the transaction (apart from if the message could not be validated due to content errors)
- If the CV2 is not submitted in the CardDetailsTransaction message, then the CV2CheckResult returned in the CardDetailsTransactionResponse will be deemed as UNKNOWN, rather than FAILED
- If the address or the post code information is not submitted in the CardDetailsTransaction message, then the AddressNumericCheckResult and/or the PostCodeCheckResult returned in the CardDetailsTransactionResponse will be deemed as UNKNOWN rather than FAILED
- If the transaction requires 3D Secure validation, then the CrossReference will be used as the variable "MD" which needs to be posted to the Access Control Server (ACSURL) along with the PaREQ

# CrossReferenceTransaction

#### Introduction

Cross reference transactions are primarily used so that the merchant can run subsequent transactions against previous transactions without having to store the credit card details from the original transaction. These transactions may be subsequent sales (used for recurring billing), full or partial collection of funds (if the initial transaction was a pre-authorisation), or full or partial refunds (if the initial transaction)

#### Request

Below are the details for the request message to initiate a cross reference transaction.

| Tag/Attribute Name          | Data<br>Type | Max<br>Length | Mandatory<br>(Default) | Comments                                                                                                    |
|-----------------------------|--------------|---------------|------------------------|----------------------------------------------------------------------------------------------------|
| PaymentMessage              | турс         | Length        | Yes                    |                                                                                                    |
| MerchantAuthentication      |              |               | Yes                    |                                                                                                    |
| MerchantID                  | A            | 15            | Yes                    | The gateway account<br>merchant ID issued (not to be<br>confused with the MMS<br>username)                                                                                                    |
| Password                    | A            | 15            | Yes                    | The gateway account<br>password                                                                                                    |
| TransactionDetails          |              |               | Yes                    |                                                                                                    |
| Amount (attribute)          | N            | 15            | No<br>(False)          | The transaction amount in<br>minor currency – e.g. for<br>£10.00, it must be submitted<br>as 1000. Mandatory for all<br>TransactionTypes except<br>VOID                                          |
| CurrencyCode (attribute)    | N            | 3             | No<br>(False)          | ISO 4217 e.g. GBP: 826.<br>Mandatory for all<br>TransactionTypes except<br>VOID                                                                                                    |
| OrderID                     | A            | 50            | Yes                    | A merchant side ID for the<br>order – primarily used to for<br>determining duplicate<br>transactions. Pulled forward<br>from the previous transaction<br>if not set & NewTransaction<br>is false |
| OrderDescription            | A            | 256           | No<br>(See<br>comment) | A description for the order.<br>Pulled forward from the<br>previous transaction if not set<br>& NewTransaction is false                                                                          |
| MessageDetails              |              |               |                        |                                                                                                    |
| TransactionType (attribute) | -            | -             | Yes                    | Must be either COLLECTION,<br>REFUND, PREAUTH, SALE,<br>VOID or RETRY                                                                                                    |
| NewTransaction (attribute)  | В            | -             | No<br>(True)           | Instructs the gateway to treat this transaction as a new                                                                                                    |

|   |                            |   |     |                          | transaction                                                                                                    |
|---|----------------------------|---|-----|--------------------------|----------------------------------------------------------------------------------------------------|
|   | CrossReference (attribute) | A | 25  | Yes                      | The cross reference for the previous transaction                                                                                                    |
| · | TransactionControl         |   |     | No                       |                                                                                                    |
|   | EchoCardType               | В | -   | No<br>(False)            | Instructs the gateway to<br>include the card type of the<br>transaction in the message<br>response                                                                                 |
|   | EchoAVSCheckResult         | В | -   | No<br>(False)            | Instructs the gateway to<br>include the AVS results for<br>the transaction in the<br>message response                                                                              |
|   | EchoCV2CheckResult         | В | -   | No<br>(False)            | Instructs the gateway to<br>include the CV2 results for<br>the transaction in the<br>message response                                                                              |
|   | EchoAmountReceived         | В | -   | No<br>(False)            | Instructs the gateway to<br>include the amount that was<br>passed to it in the message<br>response                                                                                 |
|   | DuplicateDelay             | Ν | 3   | No<br>(60)               | Sets the amount of time (in<br>seconds) that any orders to<br>the same gateway account<br>with the same OrderID and<br>CardNumber should be<br>rejected                            |
|   | AVSOverridePolicy          | - | 4   | No<br>(As set in<br>MMS) | Sets an override AVS checking<br>policy for this transaction.<br>(See Appendix 3 for details)                                                                                      |
|   | CV2OverridePolicy          | - | 2   | No<br>(As set in<br>MMS) | Sets an override CV2 checking<br>policy for this transaction.<br>(See Appendix 3 for details)                                                                                      |
|   | ThreeDSecureOverridePolicy | В | -   | No<br>(False)            | Instructs the gateway to<br>enable/disable 3D Secure<br>checking for this transaction<br>(where possible)                                                                          |
|   | OverrideCardDetails        |   | -   | No                       |                                                                                                    |
|   | CardName                   | A | 100 | No<br>(See<br>comment)   | The name on the customer's<br>card. Only submit to override<br>the value for the previous<br>transaction (submit "blank"<br>to not use the value from the<br>previous transaction) |
|   | CardNumber                 | N | 20  | No<br>(See<br>comment)   | The customer's card number.<br>Only submit to override the<br>value for the previous<br>transaction                                                                                |
|   | ExpiryDate                 |   |     | No                       |                                                                                                    |
|   | Month                      | N | 2   | No                       | The month of the expiry date                                                                                                    |

|   |                 |   |     | 10                     |                                                                                                    |
|---|-----------------|---|-----|------------------------|----------------------------------------------------------------------------------------------------|
|   |                 |   |     | (See<br>comment)       | in 2 digit numeric format –<br>e.g. for July, must be<br>submitted as 07. Only submit<br>to override the value for the<br>previous transaction (submit<br>-1 to not use the value from<br>the previous transaction)                                                                                    |
|   | Year            | N | 2   | No<br>(See<br>comment) | The year of the expiry date in<br>2 digit numeric format – e.g.<br>for 2007, must be submitted<br>as 07. Only submit to<br>override the value for the<br>previous transaction (submit<br>-1 to not use the value from<br>the previous transaction)                                                     |
|   | CV2             | N | 4   | No<br>(See<br>comment) | The security number (also<br>called CVV or CVV2) printed<br>on the customer's card –<br>usually the last 3 or 4 digits<br>printed on the signature strip.<br>Only submit to override the<br>value for the previous<br>transaction (submit -1 to not<br>use the value from the<br>previous transaction) |
|   | IssueNumber     | N | 2   | No<br>(See<br>comment) | The issue number printed on<br>the customer's card. Only<br>submit to override the value<br>for the previous transaction<br>(submit -1 to not use the<br>value from the previous<br>transaction)                                                                                                    |
| ( | CustomerDetails |   |     | No                     |                                                                                                    |
|   | BillingAddress  |   |     | No                     |                                                                                                    |
|   | Address1        | A | 100 | No<br>(See<br>comment) | Customer's billing address<br>line 1. Only pulled forward<br>from previous transaction if<br>NONE of the address fields<br>have been set                                                                                                    |
|   | Address2        | A | 50  | No<br>(See<br>comment) | Customer's billing address<br>line 2. Only pulled forward<br>from previous transaction if<br>NONE of the address fields<br>have been set                                                                                                    |
|   | Address3        | A | 50  | No<br>(See<br>comment) | Customer's billing address<br>line 3. Only pulled forward<br>from previous transaction if<br>NONE of the address fields<br>have been set                                                                                                    |
|   |                 |   |     |                        |                                                                                                    |

|                       |   |     |           | <b>.</b>                                                   |
|-----------------------|---|-----|-----------|------------------------------------------------------------|
|                       |   |     | comment)  | from previous transaction if<br>NONE of the address fields |
|                       |   |     |           | have been set                                              |
| City                  | Α | 50  | No        | Customer's billing address                                 |
|                       |   |     | (See      | city. Only pulled forward                                  |
|                       |   |     | comment)  | from previous transaction if                               |
|                       |   |     |           | NONE of the address fields                                 |
|                       |   |     |           | have been set                                              |
| State                 | Α | 50  | No        | Customer's billing address                                 |
|                       |   |     | (See      | state. Only pulled forward                                 |
|                       |   |     | comment)  | from previous transaction if                               |
|                       |   |     |           | NONE of the address fields                                 |
|                       |   |     |           | have been set                                              |
| PostCode              | Α | 50  | No        | Customer's billing address                                 |
|                       |   |     | (See      | post code. Only pulled                                     |
|                       |   |     | comment)  | forward from previous                                      |
|                       |   |     | ,         | transaction if NONE of the                                 |
|                       |   |     |           | address fields have been set                               |
| CountryCode           | N | 3   | No        | ISO 3166-1 e.g. United                                     |
|                       |   |     | (See      | Kingdom: 826. Only pulled                                  |
|                       |   |     | comment)  | forward from previous                                      |
|                       |   |     | connicity | transaction if NONE of the                                 |
|                       |   |     |           | address fields have been set                               |
| EmailAddress          | E | 100 | No        | The email address of the                                   |
| LinanAddress          |   | 100 | (See      | customer – NOTE: anything                                  |
|                       |   |     | comment)  | passed in here is validated as                             |
|                       |   |     | comment   | an email address, so anything                              |
|                       |   |     |           | passed in must be a valid                                  |
|                       |   |     |           | email address. Pulled forward                              |
|                       |   |     |           |                                                            |
|                       |   |     |           | from previous transaction if not set                       |
| PhoneNumber           | Α | 30  | No        | The customer's phone                                       |
|                       |   |     | (See      | number. Pulled forward from                                |
|                       |   |     | comment)  | previous transaction if not set                            |
| CustomerIPAddress     | 1 | 15  | No        | The IP address of the                                      |
|                       |   |     |           | customer (NOT the IP address                               |
|                       |   |     |           | of the merchant's website).                                |
|                       |   |     |           | This is used to determine the                              |
|                       |   |     |           | customer's country of origin.                              |
|                       |   |     |           | The format is xxx.xxx.xxx.xxx                              |
| DateOfBirth           | D | 10  | No        | The date of birth of the                                   |
|                       |   |     |           | customer. Must be in the                                   |
|                       |   |     |           | format YYYY-MM-DD                                          |
| PrimaryAccountDetails |   |     | No        |                                                            |
| Name                  | Α | 100 | No        | The name of the primary                                    |
|                       |   |     |           | account holder (used for MCC                               |
|                       |   |     |           | 6012 accounts only)                                        |
| AccountNumber         | Α | 50  | No        | The account number of the                                  |
|                       |   |     | _         | primary account holder (used                               |
|                       |   |     |           | for MCC 6012 accounts only)                                |
| DateOfBirth           | D | 10  | No        | The date of birth of the                                   |
|                       |   | 10  |           |                                                            |

|                |   |    |    | primary account holder (used for MCC 6012 accounts only)                            |
|----------------|---|----|----|-------------------------------------------------------------------------------------|
| AddressDetails |   |    | No |                                                                                     |
| PostCode       | A | 50 | No | The post code of the primary<br>account holder (used for MCC<br>6012 accounts only) |

Below are the details for the response that will be received after sending a CrossReferenceTransaction request.

| Tag/Attribute Name                    | Data | Max    | Always  | Comments                                                                                                    |
|---------------------------------------|------|--------|---------|----------------------------------------------------------------------------------------------------|
|                                       | Туре | Length | Present |                                                                                                    |
| CrossReferenceTransactionRespon       |      |        | Yes     |                                                                                                    |
| CrossReferenceTransactionResu         | 1    | 1      | Yes     |                                                                                                    |
| AuthorisationAttempted<br>(attribute) | В    | -      | Yes     | This indicates whether the<br>transaction was actually sent<br>to the acquirer for<br>authorisation, or whether it<br>failed before authorisation                                                                                                    |
| StatusCode                            | N    | -      | Yes     | This indicates the status of the transaction                                                                                                    |
| Message                               | A    | -      | Yes     | This gives a more detailed<br>description of the status of<br>the transaction                                                                                                    |
| ErrorMessages                         |      |        | No      |                                                                                                    |
| MessageDetail                         |      |        | Yes     |                                                                                                    |
| Detail (multiple)                     | A    | 256    | Yes     | If there were multiple error<br>messages (e.g. multiple input<br>variable validation errors,<br>then they will be detailed<br>here)                                                                                                    |
| PreviousTransactionResult             |      |        | No      |                                                                                                    |
| StatusCode                            | N    |        | Yes     | If the transaction was<br>deemed to be a duplicate<br>transaction, this indicates the<br>status of the previous<br>transaction                                                                                                    |
| Message                               | A    |        | Yes     | If the transaction was<br>deemed to be a duplicate<br>transaction, this gives a more<br>detailed description of the<br>status of the previous<br>transaction                                                                                                    |
| TransactionOutputData                 |      |        | No      |                                                                                                    |
| CrossReference (attribute)            | A    | 25     | Yes     | This is the unique cross<br>reference for this transaction.<br>If the card has been<br>determined as requiring 3D<br>Secure authentication this<br>must be used as the<br>merchant reference. If the<br>transaction was rejected as a<br>duplicate transaction, this<br>value will hold the cross<br>reference of the previous<br>transaction |
| AuthCode                              | А    | 15     | No      | If the transaction was                                                                                                    |

|                     |           |     |     | successful, then the auth                                                                                                    |
|---------------------|-----------|-----|-----|----------------------------------------------------------------------------------------------------|
|                     |           |     |     | code is passed out here                                                                                                    |
| AddressNumericChecl | kResult - | -   | No  | If requested in the<br>CrossReferenceTransaction<br>request message, this gives<br>the results of the address<br>numeric check – will be<br>PASSED, FAILED, PARTIAL,<br>NOT_CHECKED or UNKNOWN                                       |
| PostCodeCheckResult | -         | -   | No  | If requested in the<br>CrossReferenceTransaction<br>request message, this gives<br>the results of the post code<br>check – will be PASSED,<br>FAILED, PARTIAL,<br>NOT_CHECKED or UNKNOWN                                             |
| CV2CheckResult      | -         | -   | No  | If requested in the<br>CrossReferenceTransaction<br>request message, this gives<br>the results of the CV2check –<br>will be PASSED, FAILED,<br>NOT_CHECKED or UNKNOWN                                                                |
| CardTypeData        |           | [   |     |                                                                                                    |
| CardType            | A         | -   | Yes | If requested in the<br>CrossReferenceTransaction<br>request message, this gives<br>the card type for the<br>transaction. (See Appendix 4<br>for details)                                                                             |
| Issuer              | A         | 100 | No  | The card issuer (if known)                                                                                                    |
| AmountReceived      | N         | 15  | No  | If requested in the<br>CrossReferenceTransaction<br>request message, this gives<br>the amount that was passed<br>to the gateway via the<br>request message                                                                           |
| ThreeDSecureOutput  | Data      |     | No  |                                                                                                    |
| PaREQ               | A         | -   | Yes | If the card has been<br>determined as requiring 3D<br>Secure authentication, this<br>gives the base64 encoded<br>payment request that must<br>be passed to the ACS for<br>authentication. This must be<br>sent to the ACS as 'PaReq' |
| ACSURL              | A         | -   | Yes | If the card has been<br>determined as requiring 3D<br>Secure authentication, this<br>gives the URL of the ACS<br>server that the PaREQ must<br>be sent to                                                                            |

| G | GatewayEntryPoints           |   |     | Yes |                                                                                                    |
|---|------------------------------|---|-----|-----|----------------------------------------------------------------------------------------------------|
|   | GatewayEntryPoint (multiple) |   |     | Yes |                                                                                                    |
|   | EntryPointURL (attribute)    | A | 256 | Yes | The URL of the active gateway entry point                                                                       |
|   | Metric (attribute)           | Ν | 5   | Yes | A metric value giving an<br>indication of whether<br>transactions should be sent<br>to this gateway entry point |

## Things to Note

- We do not store the CV2 values of any transactions, so they are not available to be pulled forwards from the previous transaction. This means that the unless the CV2 is supplied as part of the OverrideCardDetails in the CrossReferenceTransaction message then the results returned will always be UNKNOWN
- If requested, the AmountReceived will always echo the amount passed to the gateway regardless of the outcome of the transaction (apart from if the message could not be validated due to content errors)
- If the address or the post code information is not submitted in the CrossReferenceTransaction message then the AddressNumericCheckResult and the PostCodeCheckResult will be deemed to be UNKNOWN rather than FAILED
- If this transaction is marked as not a new transaction in the CrossReferenceTransaction message, then the OrderID and OrderDescription will be pulled forward from the previous transaction unless they are present in this message
- If this transaction is marked as a new transaction in the CrossReferenceTransaction message, then the OrderID and OrderDescription will not be pulled forward from the previous transaction.

# **ThreeDSecureAuthentication**

#### Introduction

The 3D Secure authentication request is used when the initial transaction has been returned as requiring the customer to validate their card details with their card issuer. This validation interrupts the payment process & effectively causes a single transaction to be handled in 2 distinct messages – the first message is the initial CardDetailsTransaction message, which completes with a "3D Secure validation required" result & the second message, which contains the 3D Secure validation response from the customer's card issuer (collected by the customer themselves). The ThreeDSecureAuthentication is the second of the two messages described above.

#### Request

Below are the details for the request message to initiate a 3D Secure authentication transaction.

| Тағ | ;/Attribute Name           | Data<br>Type | Max<br>Length | Mandatory | Comments                                                                                                |
|-----|----------------------------|--------------|---------------|-----------|----------------------------------------------------------------------------------------------------|
| Th  | eeDSecureMessage           |              |               | Yes       |                                                                                                    |
|     | MerchantAuthentication     |              |               | Yes       |                                                                                                    |
|     | MerchantID                 | A            | 15            | Yes       | The gateway account<br>merchant ID issued (not to be<br>confused with the MMS<br>username)              |
|     | Password                   | A            | 15            | Yes       | The gateway account password                                                                            |
|     | ThreeDSecureInputData      |              |               | Yes       |                                                                                                    |
|     | CrossReference (attribute) | A            | 25            | Yes       | The cross reference returned<br>by the previous response that<br>included the<br>ThreeDSecureOutputData |
|     | PaRES                      | A            | -             | Yes       | The base64 encoded PaRES<br>string returned by the<br>interaction with the ACS<br>server                |

Below are the details for the response that will be received after sending a ThreeDSecureAuthentication request.

| Tag/Attribute Name                    | Data | Max    | Always  | Comments                                                                                                    |
|---------------------------------------|------|--------|---------|----------------------------------------------------------------------------------------------------|
|                                       | Туре | Length | Present |                                                                                                    |
| ThreeDSecureAuthenticationResp        |      |        | Yes     |                                                                                                    |
| ThreeDSecureAuthenticationRe          | -    |        | Yes     |                                                                                                    |
| AuthorisationAttempted<br>(attribute) | В    | -      | Yes     | This indicates whether the<br>transaction was actually sent<br>to the acquirer for<br>authorisation, or whether it<br>failed before authorisation                                                           |
| StatusCode                            | N    | -      | Yes     | This indicates the status of the transaction                                                                                                    |
| Message                               | A    | -      | Yes     | This gives a more detailed<br>description of the status of<br>the transaction                                                                                                    |
| ErrorMessages                         |      |        | No      |                                                                                                    |
| MessageDetail                         |      |        | Yes     |                                                                                                    |
| Detail (multiple)                     | A    | 256    | Yes     | If there were multiple error<br>messages (e.g. multiple input<br>variable validation errors,<br>then they will be detailed<br>here)                                                                         |
| PreviousTransactionResult             |      |        | No      |                                                                                                    |
| StatusCode                            | N    |        | Yes     | If the transaction was<br>deemed to be a duplicate<br>transaction, this indicates the<br>status of the previous<br>transaction                                                                              |
| Message                               | A    |        | Yes     | If the transaction was<br>deemed to be a duplicate<br>transaction, this gives a more<br>detailed description of the<br>status of the previous<br>transaction                                                |
| TransactionOutputData                 | -    |        | No      |                                                                                                    |
| CrossReference (attribute)            | A    | 25     | Yes     | This is the unique cross<br>reference for this transaction.<br>If the transaction was<br>rejected as a duplicate<br>transaction, this value will<br>hold the cross reference of<br>the previous transaction |
| AuthCode                              | A    | 15     | No      | If the transaction was<br>successful, then the auth<br>code is passed out here                                                                                                    |
| AddressNumericCheckResult             | -    | -      | No      | If requested in the initial<br>CardDetailsTransaction or                                                                                                    |

|    |                                                                                                    |             | 1              |                        |                                                                                                    |
|----|----------------------------------------------------------------------------------------------------|-------------|----------------|------------------------|----------------------------------------------------------------------------------------------------|
|    |                                                                                                    |             |                |                        | CrossReferenceTransaction                                                                                                    |
|    |                                                                                                    |             |                |                        | request message, this gives                                                                                                    |
|    |                                                                                                    |             |                |                        | the results of the address                                                                                                    |
|    |                                                                                                    |             |                |                        | numeric check – will be                                                                                                    |
|    |                                                                                                    |             |                |                        | PASSED, FAILED,                                                                                                    |
|    |                                                                                                    |             |                |                        | NOT CHECKED or UNKNOWN                                                                                                    |
|    | PostCodeCheckResult                                                                                        | -           | -              | No                     | If requested in the initial                                                                                                    |
|    |                                                                                                    |             |                |                        | CardDetailsTransaction or                                                                                                    |
|    |                                                                                                    |             |                |                        | CrossReferenceTransaction                                                                                                    |
|    |                                                                                                    |             |                |                        | request message, this gives                                                                                                    |
|    |                                                                                                    |             |                |                        | the results of the post code                                                                                                    |
|    |                                                                                                    |             |                |                        | check – will be PASSED,                                                                                                    |
|    |                                                                                                    |             |                |                        | FAILED, NOT_CHECKED or                                                                                                    |
|    |                                                                                                    |             |                |                        | UNKNOWN                                                                                                    |
|    | CV2CheckResult                                                                                             |             | _              | No                     | If requested in the initial                                                                                                    |
|    | evzeneckiesuit                                                                                             | _           |                | NO                     | CardDetailsTransaction or                                                                                                    |
|    |                                                                                                    |             |                |                        | CrossReferenceTransaction                                                                                                    |
|    |                                                                                                    |             |                |                        |                                                                                                    |
|    |                                                                                                    |             |                |                        | request message, this gives                                                                                                    |
|    |                                                                                                    |             |                |                        | the results of the CV2check –                                                                                                    |
|    |                                                                                                    |             |                |                        | will be PASSED, FAILED,                                                                                                    |
|    |                                                                                                    |             |                |                        | NOT_CHECKED or UNKNOWN                                                                                                    |
|    | ThreeDSecureAuthenticationC                                                                                | -           | -              | No                     | This gives the results of the                                                                                                    |
|    | heckResult                                                                                                 |             |                |                        | 3D Secure authentication                                                                                                    |
|    |                                                                                                    |             |                |                        | check – will be PASSED,                                                                                                    |
|    |                                                                                                    |             |                |                        | FAILED or UNKNOWN                                                                                                    |
|    | CardTypeData                                                                                               |             |                | No                     |                                                                                                    |
|    |                                                                                                    |             |                |                        | 1. I. I. I. I. I. I. I. I. I. I. I. I. I.                                                                                                    |
|    | CardType                                                                                                   | А           | -              | Yes                    | If requested in the initial                                                                                                    |
|    | CardType                                                                                                   | A           | -              | Yes                    | CardDetailsTransaction or                                                                                                    |
|    | CardType                                                                                                   | A           | -              | Yes                    | CardDetailsTransaction or<br>CrossReferenceTransaction                                                                                                    |
|    | CardType                                                                                                   | A           | -              | Yes                    | CardDetailsTransaction or<br>CrossReferenceTransaction<br>request message, this gives                                                                                                    |
|    | CardType                                                                                                   | A           | -              | Yes                    | CardDetailsTransaction or<br>CrossReferenceTransaction<br>request message, this gives<br>the card type for the                                                                                                    |
|    | CardType                                                                                                   | A           | -              | Yes                    | CardDetailsTransaction or<br>CrossReferenceTransaction<br>request message, this gives<br>the card type for the<br>transaction. (See Appendix 4                                                                                                    |
|    | CardType                                                                                                   | A           | -              |                        | CardDetailsTransaction or<br>CrossReferenceTransaction<br>request message, this gives<br>the card type for the<br>transaction. (See Appendix 4<br>for details)                                                                                                    |
|    | CardType<br>Issuer                                                                                         | A           | - 100          | Yes                    | CardDetailsTransaction or<br>CrossReferenceTransaction<br>request message, this gives<br>the card type for the<br>transaction. (See Appendix 4<br>for details)<br>The card issuer (if known)                                                                                                    |
|    |                                                                                                    |             | -<br>100<br>15 |                        | CardDetailsTransaction or<br>CrossReferenceTransaction<br>request message, this gives<br>the card type for the<br>transaction. (See Appendix 4<br>for details)<br>The card issuer (if known)<br>If requested in the initial                                                                                                    |
|    | Issuer                                                                                                    | A           |                | No                     | CardDetailsTransaction or<br>CrossReferenceTransaction<br>request message, this gives<br>the card type for the<br>transaction. (See Appendix 4<br>for details)<br>The card issuer (if known)<br>If requested in the initial<br>CardDetailsTransaction or                                                                                                    |
|    | Issuer                                                                                                    | A           |                | No                     | CardDetailsTransaction or<br>CrossReferenceTransaction<br>request message, this gives<br>the card type for the<br>transaction. (See Appendix 4<br>for details)<br>The card issuer (if known)<br>If requested in the initial                                                                                                    |
|    | Issuer                                                                                                    | A           |                | No                     | CardDetailsTransaction or<br>CrossReferenceTransaction<br>request message, this gives<br>the card type for the<br>transaction. (See Appendix 4<br>for details)<br>The card issuer (if known)<br>If requested in the initial<br>CardDetailsTransaction or                                                                                                    |
|    | Issuer                                                                                                    | A           |                | No                     | CardDetailsTransaction or<br>CrossReferenceTransaction<br>request message, this gives<br>the card type for the<br>transaction. (See Appendix 4<br>for details)<br>The card issuer (if known)<br>If requested in the initial<br>CardDetailsTransaction or<br>CrossReferenceTransaction                                                                                                    |
|    | Issuer                                                                                                    | A           |                | No                     | CardDetailsTransaction or<br>CrossReferenceTransaction<br>request message, this gives<br>the card type for the<br>transaction. (See Appendix 4<br>for details)<br>The card issuer (if known)<br>If requested in the initial<br>CardDetailsTransaction or<br>CrossReferenceTransaction<br>request message, this gives                                                                                                    |
|    | Issuer                                                                                                    | A           |                | No                     | CardDetailsTransaction or<br>CrossReferenceTransaction<br>request message, this gives<br>the card type for the<br>transaction. (See Appendix 4<br>for details)<br>The card issuer (if known)<br>If requested in the initial<br>CardDetailsTransaction or<br>CrossReferenceTransaction<br>request message, this gives<br>the amount that was passed                                                                                                    |
|    | Issuer                                                                                                    | A           |                | No                     | CardDetailsTransaction or<br>CrossReferenceTransaction<br>request message, this gives<br>the card type for the<br>transaction. (See Appendix 4<br>for details)<br>The card issuer (if known)<br>If requested in the initial<br>CardDetailsTransaction or<br>CrossReferenceTransaction<br>request message, this gives<br>the amount that was passed<br>to the gateway via the                                                                                                |
| Gi | Issuer<br>AmountReceived<br>atewayEntryPoints<br>GatewayEntryPoint (multiple)                              | A           | 15             | No<br>No               | CardDetailsTransaction or<br>CrossReferenceTransaction<br>request message, this gives<br>the card type for the<br>transaction. (See Appendix 4<br>for details)<br>The card issuer (if known)<br>If requested in the initial<br>CardDetailsTransaction or<br>CrossReferenceTransaction<br>request message, this gives<br>the amount that was passed<br>to the gateway via the<br>request message                                                                             |
| Gi | Issuer<br>AmountReceived<br>atewayEntryPoints                                                              | A           |                | No<br>No<br>Yes        | CardDetailsTransaction or<br>CrossReferenceTransaction<br>request message, this gives<br>the card type for the<br>transaction. (See Appendix 4<br>for details)<br>The card issuer (if known)<br>If requested in the initial<br>CardDetailsTransaction or<br>CrossReferenceTransaction<br>request message, this gives<br>the amount that was passed<br>to the gateway via the                                                                                                |
| Gi | Issuer<br>AmountReceived<br>atewayEntryPoints<br>GatewayEntryPoint (multiple)                              | A<br>N      | 15<br>256      | No<br>No<br>Yes<br>Yes | CardDetailsTransaction or<br>CrossReferenceTransaction<br>request message, this gives<br>the card type for the<br>transaction. (See Appendix 4<br>for details)<br>The card issuer (if known)<br>If requested in the initial<br>CardDetailsTransaction or<br>CrossReferenceTransaction<br>request message, this gives<br>the amount that was passed<br>to the gateway via the<br>request message                                                                             |
| Gi | Issuer<br>AmountReceived<br>atewayEntryPoints<br>GatewayEntryPoint (multiple)                              | A<br>N      | 15             | No<br>No<br>Yes<br>Yes | CardDetailsTransaction or<br>CrossReferenceTransaction<br>request message, this gives<br>the card type for the<br>transaction. (See Appendix 4<br>for details)<br>The card issuer (if known)<br>If requested in the initial<br>CardDetailsTransaction or<br>CrossReferenceTransaction<br>request message, this gives<br>the amount that was passed<br>to the gateway via the<br>request message                                                                             |
| Gi | Issuer<br>AmountReceived<br>atewayEntryPoints<br>GatewayEntryPoint (multiple)<br>EntryPointURL (attribute) | A<br>N      | 15<br>256      | No<br>No<br>Yes<br>Yes | CardDetailsTransaction or<br>CrossReferenceTransaction<br>request message, this gives<br>the card type for the<br>transaction. (See Appendix 4<br>for details)<br>The card issuer (if known)<br>If requested in the initial<br>CardDetailsTransaction or<br>CrossReferenceTransaction<br>request message, this gives<br>the amount that was passed<br>to the gateway via the<br>request message<br>The URL of the active<br>gateway entry point                             |
| Gi | Issuer<br>AmountReceived<br>atewayEntryPoints<br>GatewayEntryPoint (multiple)<br>EntryPointURL (attribute) | A<br>N<br>A | 15<br>256      | No<br>No<br>Yes<br>Yes | CardDetailsTransaction or<br>CrossReferenceTransaction<br>request message, this gives<br>the card type for the<br>transaction. (See Appendix 4<br>for details)<br>The card issuer (if known)<br>If requested in the initial<br>CardDetailsTransaction or<br>CrossReferenceTransaction<br>request message, this gives<br>the amount that was passed<br>to the gateway via the<br>request message<br>The URL of the active<br>gateway entry point<br>A metric value giving an |

#### Things to Note

- The contents of the variable "MD" used in the 3D Secure validation process should be passed in as the CrossReference of the ThreeDSecureAuthentication message
- The value of the ThreeDSecureAuthentication results will give the results of the 3D Secure authentication – it will be either PASSED, FAILED or UNKNOWN. It is worth noting that in some cases, even if the authentication is UNKNOWN or FAILED, then the transaction can still be processed (albeit without the liability shift that happens with 3D Secure authentication)

# GetCardType

### Introduction

This message allows the merchant to determine the card type of the card in question.

#### Request

Below are the details for the request message to initiate a get card type transaction.

| Та | g/Attribute Name       | Data<br>Type | Max<br>Length | Mandatory | Comments                                                                                   |
|----|------------------------|--------------|---------------|-----------|--------------------------------------------------------------------------------------------|
| Me | essage                 |              |               | Yes       |                                                                                            |
|    | MerchantAuthentication |              |               | Yes       |                                                                                            |
|    | MerchantID             | A            | 15            | Yes       | The gateway account<br>merchant ID issued (not to be<br>confused with the MMS<br>username) |
|    | Password               | A            | 15            | Yes       | The gateway account<br>password                                                            |
|    | CardNumber             | N            | 20            | Yes       | The customer's card number                                                                 |

Below are the details for the response that will be received after sending a GetCardType request.

| Tag/ | Attribute Name               | Data | Max    | Always  | Comments                                                                                                    |
|------|------------------------------|------|--------|---------|----------------------------------------------------------------------------------------------------|
|      |                              | Туре | Length | Present |                                                                                                    |
|      | GetCardTypeResponse          |      |        |         |                                                                                                    |
| G    | GetCardTypeResult            |      |        | Yes     |                                                                                                    |
|      | StatusCode                   | N    | 1      | Yes     | This indicates the status of the transaction                                                                                                    |
|      | Message                      | A    | -      | No      | This gives a more detailed<br>description of the status of<br>the transaction                                                                                       |
|      | ErrorMessages                |      |        | No      |                                                                                                    |
|      | MessageDetail                |      |        | Yes     |                                                                                                    |
|      | Detail (multiple)            | A    | 256    | Yes     | If there were multiple error<br>messages (e.g. multiple input<br>variable validation errors,<br>then they will be detailed<br>here)                                 |
| G    | GetCardTypeOutputData        |      |        | No      |                                                                                                    |
|      | CardTypeData                 |      |        |         |                                                                                                    |
|      | CardType                     | A    | -      | Yes     | Gives the card type (see appendix 5)                                                                                                    |
|      | lssuer                       | Α    | 100    | No      | The card issuer (if known)                                                                                                    |
|      | LuhnCheckRequired            | В    | -      | Yes     | Gives a true or false stating<br>whether the Luhn (mod10)<br>check needs to be run against<br>the card number to validate it                                        |
|      | IssueNumberStatus            | A    | 20     | Yes     | Give the status of the issue<br>number. Will be one of the<br>following:<br>MUST_BE_SUBMITTED,<br>DO_NOT_SUBMIT,<br>SUBMIT_ONLY_IF_ON_CARD,<br>IGNORED_IF_SUBMITTED |
|      | GatewayEntryPoints           |      |        | Yes     |                                                                                                    |
|      | GatewayEntryPoint (multiple) |      |        | Yes     |                                                                                                    |
|      | EntryPointURL (attribute)    | A    | 256    | Yes     | The URL of the active gateway entry point                                                                                                    |
|      | Metric (attribute)           | N    | 5      | Yes     | A metric value giving an<br>indication of whether<br>transactions should be sent<br>to this gateway entry point                                                     |

# GetGatewayEntryPoints

#### Introduction

This message returns the details of all the gateway entry points

#### Request

Below are the details for the request message to initiate a get gateway entry points transaction.

| Tag/Attribute Name |                        | Data<br>Type | Max<br>Length | Mandatory | Comments                                                                                   |
|--------------------|------------------------|--------------|---------------|-----------|--------------------------------------------------------------------------------------------|
| Me                 | Message                |              |               | Yes       |                                                                                            |
|                    | MerchantAuthentication |              | Yes           |           |                                                                                            |
|                    | MerchantID             | A            | 15            | Yes       | The gateway account<br>merchant ID issued (not to be<br>confused with the MMS<br>username) |
|                    | Password               | A            | 15            | Yes       | The gateway account<br>password                                                            |

Below are the details for the response that will be received after sending a GetGatewayEntryPoints request.

| Tag/Attribute Name |                                 | Data<br>Type | Max<br>Length | Always<br>Present | Comments                                                                                                    |
|--------------------|---------------------------------|--------------|---------------|-------------------|----------------------------------------------------------------------------------------------------|
| GetG               | GetGatewayEntryPointsResponse   |              |               |                   |                                                                                                    |
| Ge                 | etGatewayEntryPointsResult      |              |               | Yes               |                                                                                                    |
| S                  | StatusCode                      | N            | 1             | Yes               | This indicates the status of the transaction                                                                                        |
| ſ                  | Vlessage                        | A            | -             | No                | This gives a more detailed<br>description of the status of<br>the transaction                                                       |
| E                  | ErrorMessages                   |              |               | No                |                                                                                                    |
|                    | MessageDetail                   |              |               | Yes               |                                                                                                    |
|                    | Detail (multiple)               | A            | 256           | Yes               | If there were multiple error<br>messages (e.g. multiple input<br>variable validation errors,<br>then they will be detailed<br>here) |
| Ge                 | GetGatewayEntryPointsOutputData |              |               |                   |                                                                                                    |
| (                  | GatewayEntryPoints              |              |               | Yes               |                                                                                                    |
|                    | GatewayEntryPoint (multiple)    |              |               | Yes               |                                                                                                    |
|                    | EntryPointURL (attribute)       | A            | 256           | Yes               | The URL of the active gateway entry point                                                                                           |
|                    | Metric (attribute)              | N            | 5             | Yes               | A metric value giving an<br>indication of whether<br>transactions should be sent<br>to this gateway entry point                     |

# Payment Gateway High Availability

#### Introduction

The payment gateway has been designed to address the modern business electronic payment and credit card processing needs. Our gateway system is housed in a series of world-class data centres, providing an ultra-high availability system to meet the most mission critical processing needs.

Whilst we provide an ultra-high availability gateway, to utilise this correctly can be an intricate operation. Below are some details you will need to factor in when implementing a system which makes efficient use of our ultra-high availability gateway.

#### **Gateway Entry Points**

As you may be aware, the gateway has multiple entry points. That is you can communicate with the gateway through more than one URL to process transactions. The key part of any well designed system is to do it in the most efficient manner. These are primarily two ways of communicating with these entry points to ensure transactions are processed. These methods are explained in more detail below.

- Blind Processing
- Gateway State Awareness

#### **Gateway Entry Point Metric**

The gateway entry point metric is a vital piece of information received from the gateway. Using one of the two methods below, will help you use this metric properly.

#### What Is It?

The Gateway Entry Point Metric is a numerical value which is used within the transaction processing on the merchant's system. This numerical value determines which order to use the gateway entry points specified.

#### How It Works

The gateway entry point metric is used by the merchants system whilst it is determining which entry point to use first. The lower the entry point metric value, the higher the priority it has over other entry points. A value of "-1" means that the entry point will be skipped, might is useful if there is an outage on one of the entry points, which makes firing transaction at that entry point irrelevant.

#### **Gateway Entry Point Selection Methods**

#### **Blind Processing**

#### Description

This method is what you may find in the integration sample pack code. The nature of this method is that the merchant's system is not aware of the 'state' of the gateway entry points (be that up and live or perhaps down with an outage of some sort).

#### How It Works

The way this method utilises the multiple gateway entry points is by 'blindly' firing all transactions to entry point 1 first. If this entry is up, the transaction will be processed and the response message

returned as expected. If that entry point is down it will timeout and then the merchant's system will fire the same transaction to the next entry point. Again, if this entry point is live, the transaction will be processed, if it is not, it will timeout. The merchant's system will keep 'blindly' firing transactions to each of the gateway entry points in succession until the transaction is processed by one of them, or, all entry points have been tried.

#### Pros

The main advantage of this method is that it is incredibly simple to implement. The integration sample code can be pretty much used as is direct out of the sample files in a live environment.

#### Cons

If the first entry point is down, then every transaction will be fired at it regardless, meaning that it will then need to time-out this attempt before it attempts the next gateway entry point, so transaction processing will be longer in times of entry point outage, i.e. each transaction will need to independently realise that an entry point is down, but then never pass on this "knowledge" to the next transaction.

#### **Entry Point State Awareness**

#### Description

This method differs from the 'Blind Processing' method greatly. The nature of this method is to not fire transactions at each gateway entry point in order, but to record the entry point of each successful transaction, which then in turn becomes the first entry point to try in the next transaction.

#### How It Works

When the merchant's system is in a new or "reset" mode, the transactions will use the above "Blind Processing" method. Once this transaction is successful (either transaction authorised or rejected response), the transaction result passed back to the merchant's system contains information as to the gateway entry point which processed the transaction. This entry point should be persistently stored on the merchant's system, usually in a database table record of some sort. When the next transaction takes place, it looks at that database table and uses the latest successful gateway entry point as it first entry point to attempt. Like the "Blind Processing" method, if this transaction fails, it will then failover to the next entry point. Again, it will do this until all the entry points have been tried and failed, or the transaction is processed successfully and once again, the successful entry point used is persistently stored ready for the next transaction.

#### Pros

The "Entry Point State Awareness" method is more sophisticated than the "Blind Processing" method due to its awareness as to the entry points state. This allows more efficient transaction processing during times of an entry point outage.

#### Cons

This can be an intricate piece of work to develop and implement, even in its simplest form described in the "How It Works" section. The reason we say this is because you can make it even more sophisticated still, as described in the "Additional Ideas" section below.

#### **Additional Ideas**

The "Entry Point State Awareness" method is sophisticated in the sense that it isn't just blindly firing transactions at each entry point in succession. However, the simple version explained in the "How It Works" section still has its flaws but was deliberately kept minimal to get the idea across in its simplest form.

One weakness of the simple "Entry Point State Awareness" method described above is the potential for "stale data". What we mean by this is that if a transaction is processed and the successful entry point stored, but the next transaction isn't processed for an hour for example, the "state" of the last successful entry point could easily be invalid. In the world of I.T and the internet, the "state" of systems can change very quickly. You may have a perfectly up and running entry point one minute, something could happen and bring it down and it's then not able to process transactions. Based on this "stale data", it would be worth implementing a timeout threshold on the merchant's system so that if a transaction begins to be processed, but the previous transaction time is greater than the threshold allows, the your "Entry Point State Awareness" is "reset" and you begin the process again using the "Blind Processing" method. This will ensure not only that you're using the most successful entry point for each new transaction, but if there is a large enough gap between the previous and the next transaction, that you re-test the each entry point in succession if your "state awareness" becomes stale.

There is one additional piece of development that merchants can implement on their system to add yet another level of sophistication. This utilises the function "GetGatewayEntryPoints" found earlier in this document. What this function does is fire a very basic message at a specified gateway entry point and if the gateway entry point is up, it will return a complete list of all available gateway entry points and a metric value for each which it deems appropriate. This also means that if any of the gateway entry points are down, the entry point metric value of "-1" is returned for that particular entry point and the others have the metric value adjusted accordingly. The intricate part of this is that you will still need to have multiple gateway entry points to fire this basic message at. This is because, if you only have one entry point to fire this message at, and that entry point is down, then you will not yield a response from the gateway. This function will also return any **NEW** gateway entry points added that the merchants system may not yet be aware of which will prove to be very useful at increasing the merchants system ultra-high availability status. In order to implement this properly, you will need to have all available entry points persistently stored, in a database being the most favourable option. Then periodically (as you see appropriate) as part of a SCHEDULED server maintenance job of some description firing the "GetGatewayEntryPoints" message to the gateway using the "Gateway Entry Point State Awareness" method mentioned above. When you get a successful response from the gateway, you insert any **NEW** gateway entry points that aren't yet in the database table, and updating all of their respective entry point metric values. The reason you never do this as part of an actual transaction is to not add any delay times to transactions whilst waiting for the "GetGatewayEntryPoints" message to yield its response from the gateway.

# Appendix 1: Gateway Response StatusCodes

| Status<br>Code | Transaction Result            | Description                                                                                                    |  |  |
|----------------|-------------------------------|----------------------------------------------------------------------------------------------------|--|--|
| 0              | Successful                    | <b>Transaction Authorised:</b><br>The transaction was successful and you will be given an<br>Authorisation Code as part of the message returned by the<br>gateway.                                                                                                    |  |  |
| 3              | Incomplete                    | <b>Transaction Awaiting 3D Secure Authentication:</b><br>Transaction is now awaiting 3D Secure Authentication from the customer. This status has a 2 hour expiry time set by the card scheme, at which point, the transaction will fail (Issuer Authentication Expired).                                                                                                    |  |  |
| 4              | Referred                      | <b>Transaction Referred:</b><br>The card issuer has parked the transaction awaiting contact<br>with the customer before proceeding to authorise or decline<br>the transaction.                                                                                                    |  |  |
| 5              | Declined                      | Transaction Failed:<br>The transaction was declined by the card issuer or acquiring<br>bank. In the event of the Address or CV2 verification failure, this<br>will also be noted on the message from the gateway (Example,<br>"Card declined: AVS policy + CV2 policy"). If the message given<br>by the gateway only says "Card declined" with no other<br>information, then no other information was given to us from<br>the card issuer or acquiring bank as to the underlying reason<br>why. The only person who can find out why the transaction was<br>declined is the customer by contacting their bank directly. |  |  |
| 20             | Duplicate<br>Transaction      | The transaction which was processed was a duplicate. If this is<br>the case, then the original transaction information is also<br>passed back from the gateway so you can determine the result<br>of the original transaction. Please refer to your respective<br>integration method documentation form more information.                                                                                                    |  |  |
| 30             | Failed<br>(Error(s) Occurred) | <b>Transaction Failed:</b><br>This is usually an indicator that the integration to the gateway is<br>incomplete and/or not working correctly. There will also be<br>additional error information feedback from the gateway for<br>merchants to determine what the error is specifically. Please<br>refer to your respective integration methods documentation for<br>more information.                                                                                                    |  |  |

Below are the status codes likely to be received when integrating with the gateway.

# **Appendix 2: Message Schema Diagrams**

## CardDetailsTransaction

#### **Request – PaymentMessage**

This describes the root PaymentMessage node of the CardDetailsTransaction request message

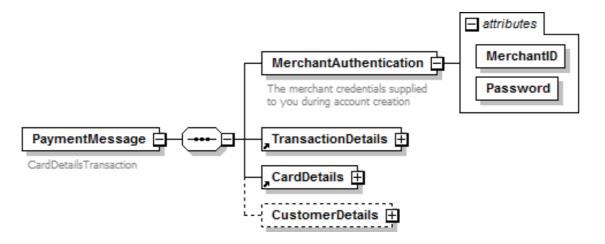

This describes the TransactionDetails child node of the root PaymentMessage node

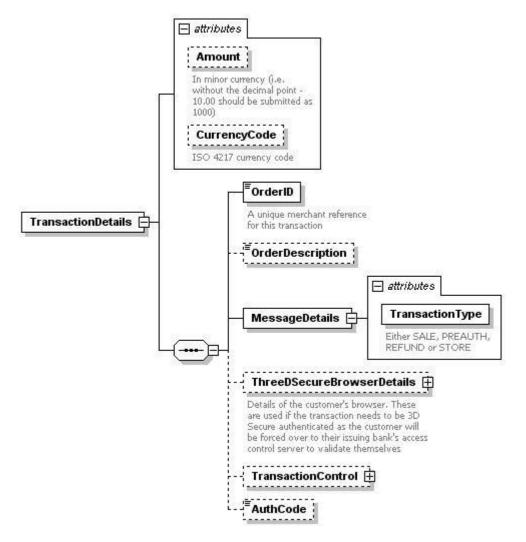

This describes the ThreeDSecureBrowserDetails child node of the TransactionDetails node

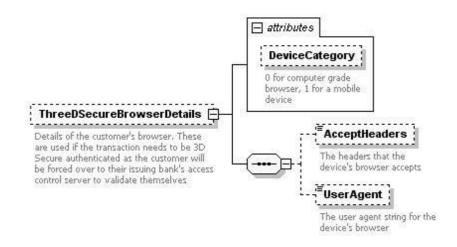

#### This describes the TransactionControl child node of the TransactionDetails node

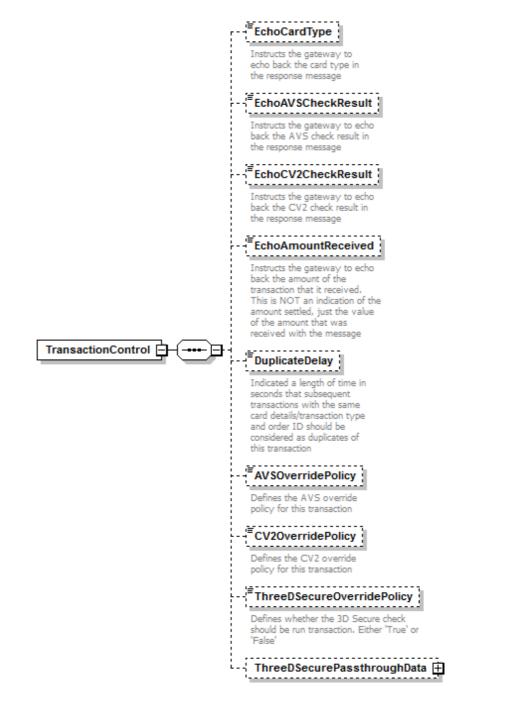

This describes the ThreeDSecurePassthroughData child node of the TransactionControl node

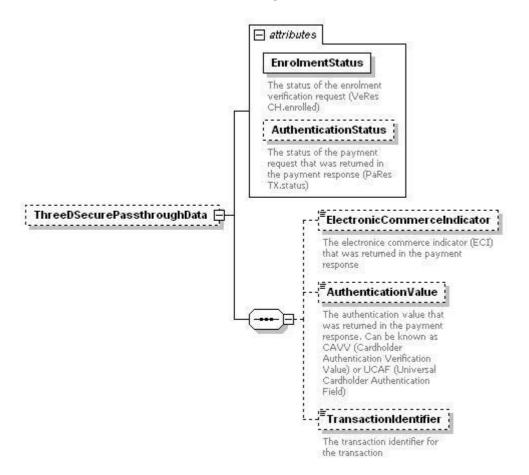

This describes the CardDetails child node of the root PaymentMessage node

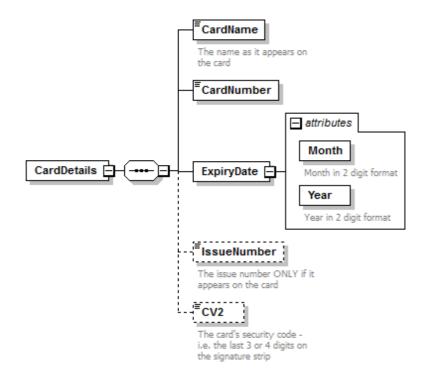

#### This describes the CustomerDetails child node of the root PaymentMessage node

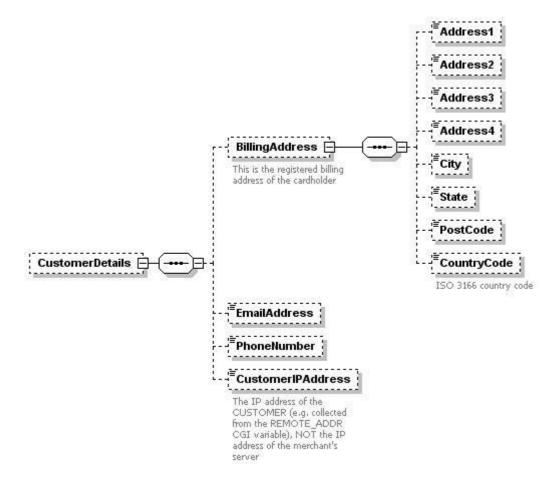

# **Response – CardDetailsTransactionResponse**

This describes the root CardDetailsTransactionResponse node of the CardDetailsTransaction response message

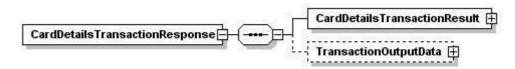

This describes the CardDetailsTransactionResult child node of the root CardDetailsTransactionResponse node

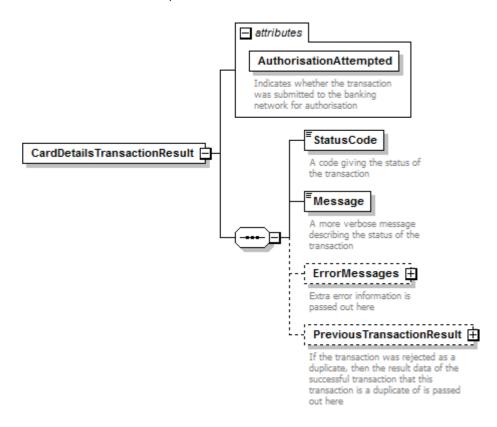

This describes the PreviousTransactionResult child node of the CardDetailsTransactionResult node

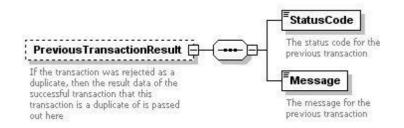

This describes the ErrorMessages child node of the CardDetailsTransactionResult node

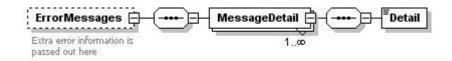

This describes the TransactionOutputData child node of the root CardDetailsTransactionResponse node

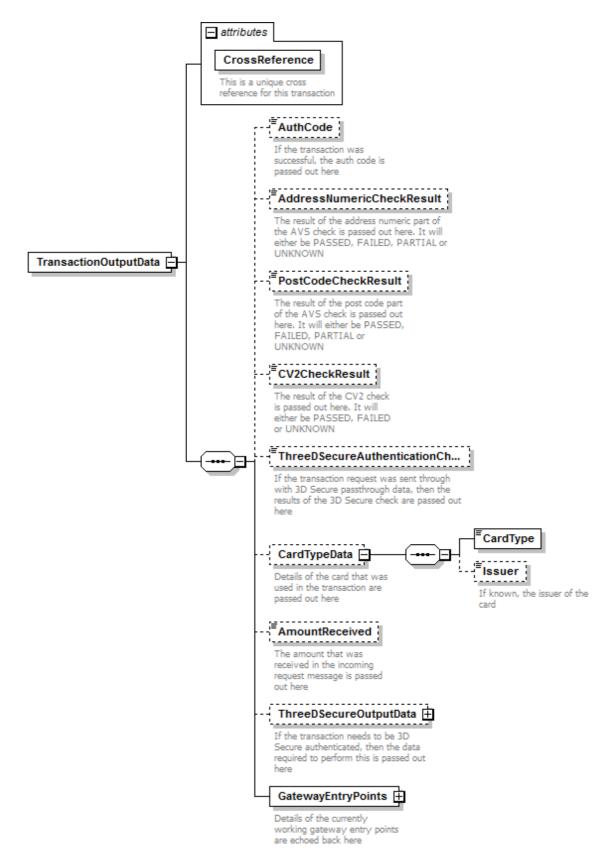

#### This describes the ThreeDSecureOutputData child node of the TransactionOutputData node

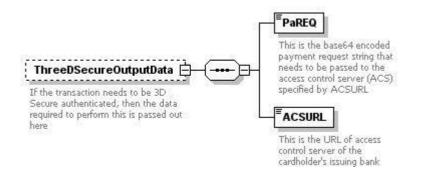

#### This describes the GatewayEntryPoints child node of the root TransactionOutputData node

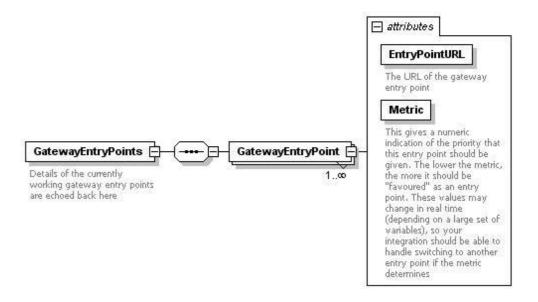

# CrossReferenceTransaction

# **Request – PaymentMessage**

This describes the root PaymentMessage node of the CrossReferenceTransaction request message

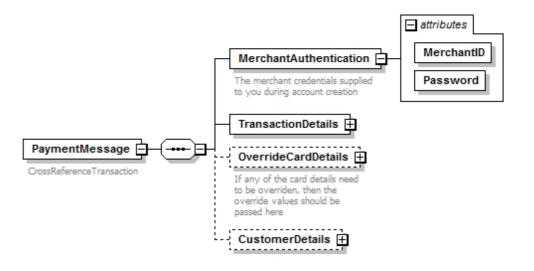

This describes the TransactionDetails child node of the root PaymentMessage node

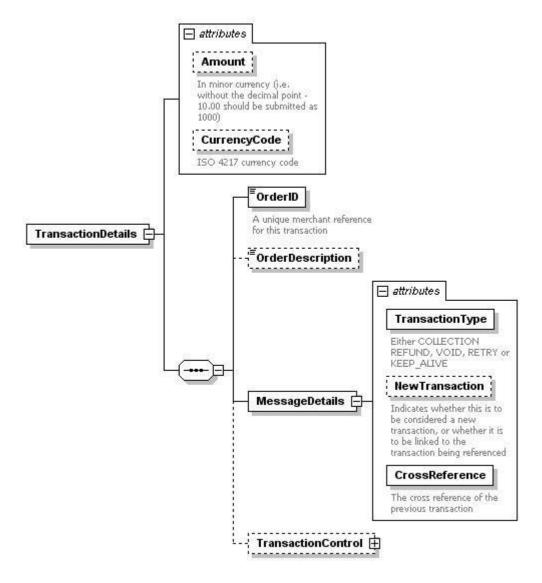

#### This describes the TransactionControl child node of the TransactionDetails node

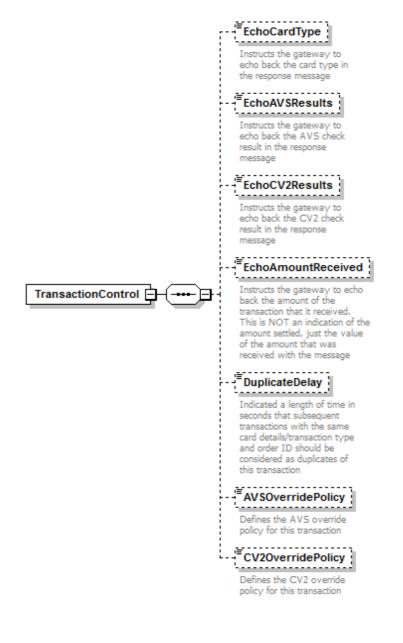

#### This describes the OverrideCardDetails child node of the root PaymentMessage node

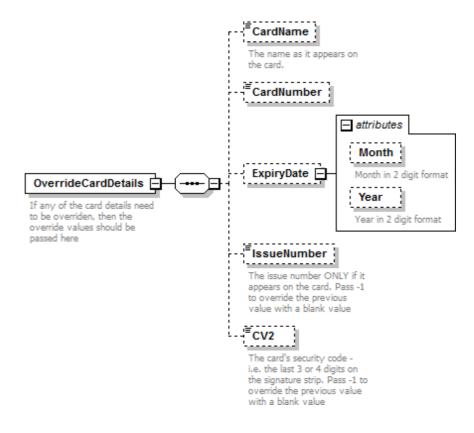

#### This describes the CustomerDetails child node of the root PaymentMessage node

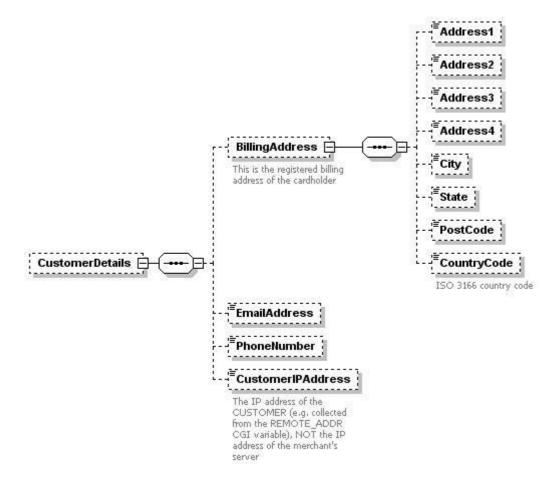

# **Response - CrossReferenceTransaction**

This describes the root CrossReferenceTransactionResponse node of the CrossReferenceTransaction response message

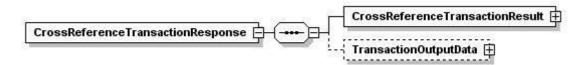

This describes the CrossReferenceTransactionResult child node of the root CrossReferenceTransactionResponse node

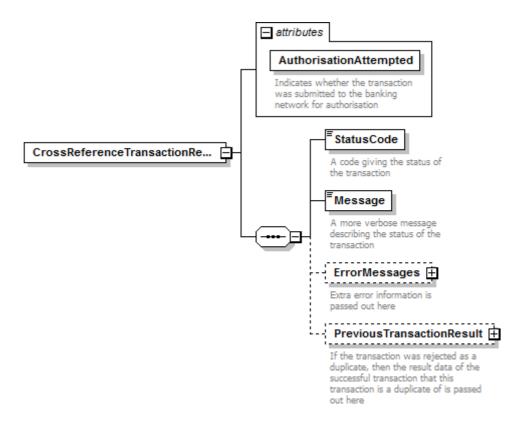

This describes the PreviousTransactionResult child node of the CardDetailsTransactionResult node

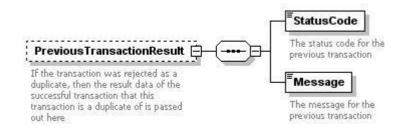

This describes the ErrorMessages child node of the CrossReferenceTransactionResult node

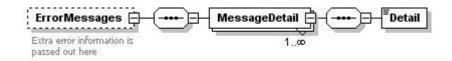

This describes the TransactionOutputData child node of the root CrossReferenceTransactionResponse node

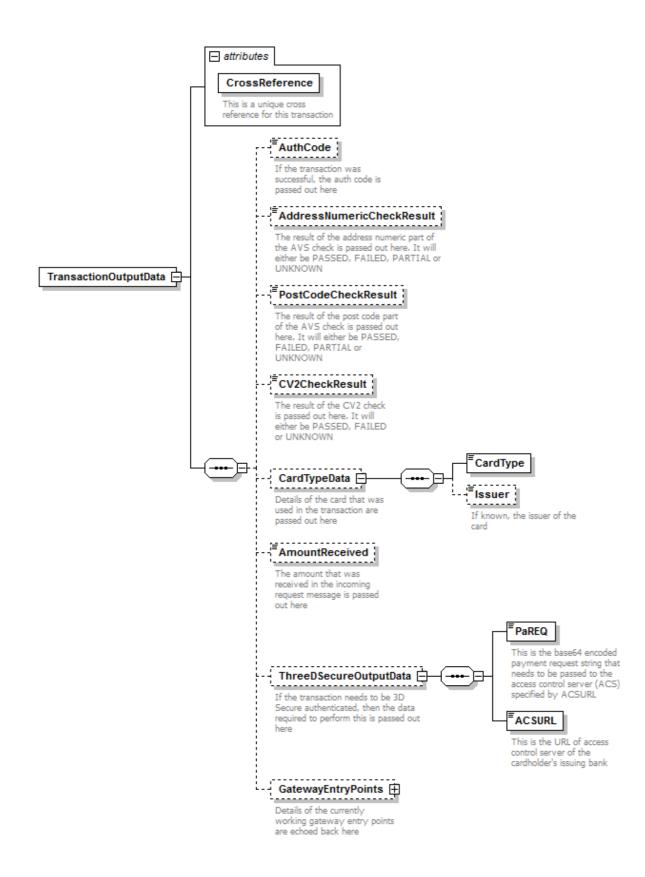

### This describes the GatewayEntryPoints child node of the root TransactionOutputData node

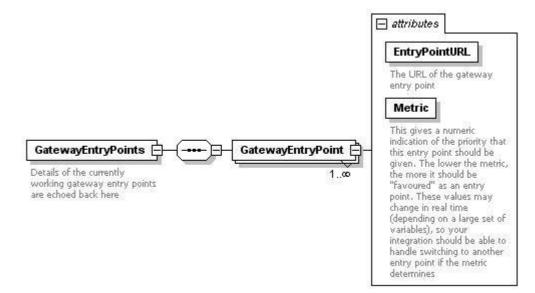

# ThreeDSecureAuthentication

## **Request – ThreeDSecureMessage**

This describes the root ThreeDSecureMessage node of the ThreeDSecureAuthentication request message

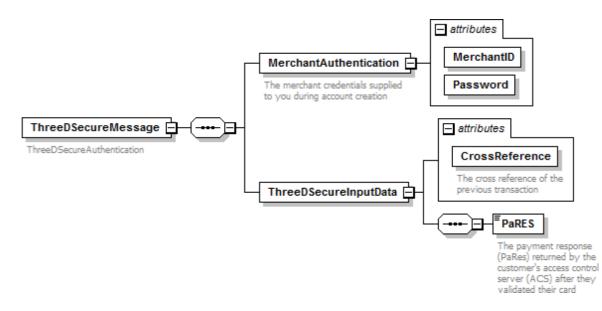

# **Response – ThreeDSecureAuthentication**

This describes the root ThreeDSecureAuthenticationResponse node of the ThreeDSecureAuthentication response message

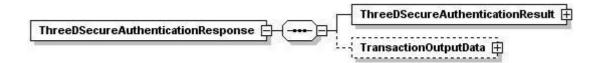

This describes the ThreeDSecureAuthenticationResult child node of the root ThreeDSecureAuthenticationResponse node

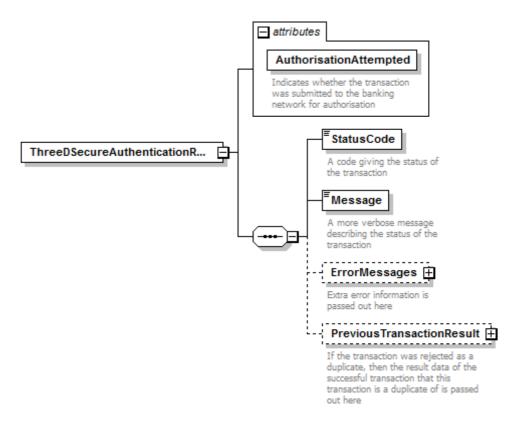

This describes the PreviousTransactionResult child node of the CardDetailsTransactionResult node

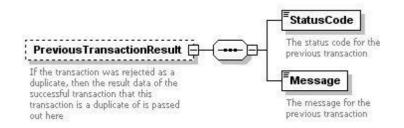

This describes the ErrorMessages child node of the ThreeDSecureAuthenticationResult node

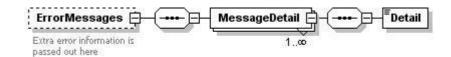

This describes the TransactionOutputData child node of the root ThreeDSecureAuthenticationResponse node

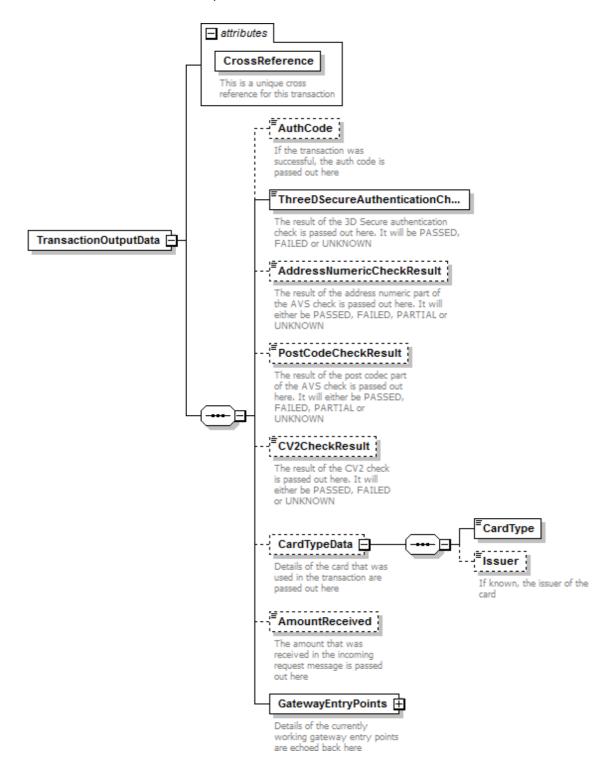

### This describes the GatewayEntryPoints child node of the root TransactionOutputData node

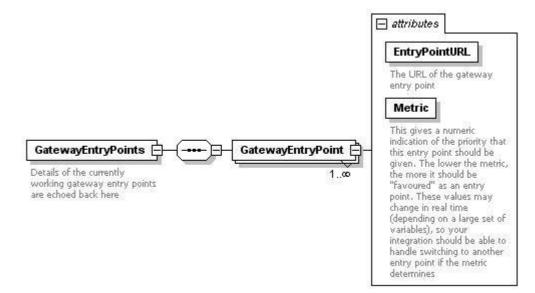

# GetCardType

# Request – GetCardTypeMessage

This describes the root GetCardTypeMessage node of the GetCardType request message

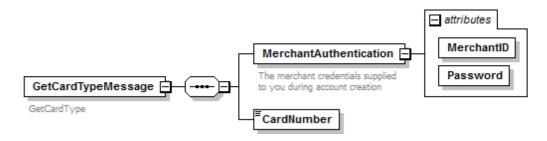

# **Response – GetCardTypeResponse**

This describes the root GetCardTypeResponse node of the GetCardType response message

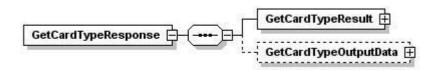

This describes the GetCardTypeResult child node of the root GetCardTypeResponse node

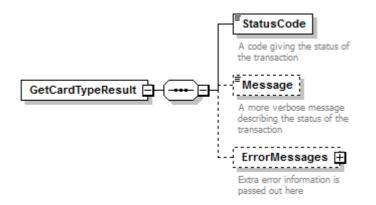

This describes the ErrorMessages child node of the root GetCardTypeResult node

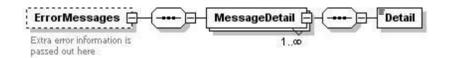

### This describes the GetCardTypeOutputData child node of the root GetCardTypeResponse node

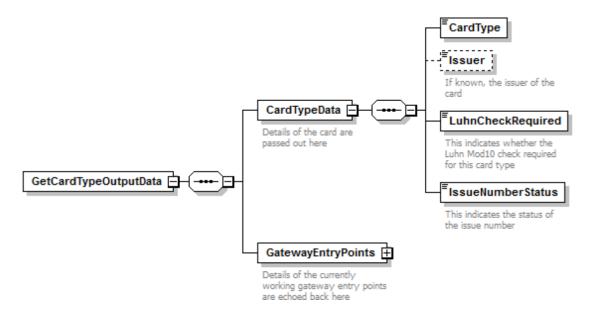

### This describes the GatewayEntryPoints child node of the root GetCardTypeOutputData node

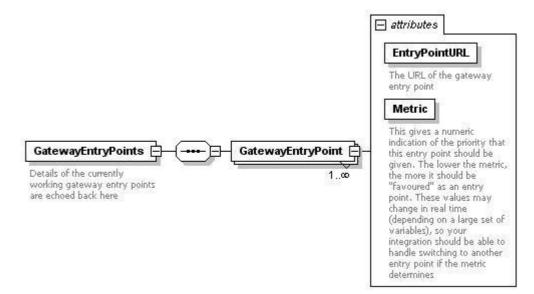

# GetGatewayEntryPoints

## Request – GetGatewayEntryPointsMessage

This describes the root GetGatewayEntryPointsMessage node of the GetGatewayEntryPointsrequest message

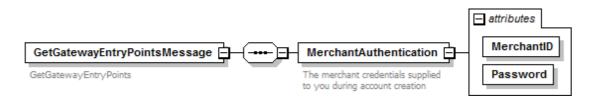

## **Response – GetGatewayEntryPointsResponse**

This describes the root GetCardTypeMessage node of the GetCardType request message

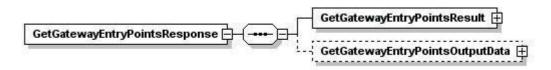

This describes the GetGatewayEntryPointsResult child node of the root GetGatewayEntryPointsResponse

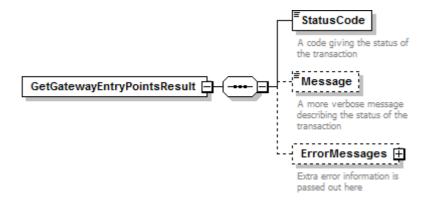

This describes the ErrorMessages child node of the root GetGatewayEntryPointsResult node

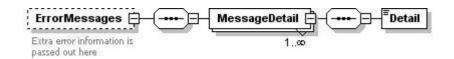

This describes the GetGatewayEntryPointsOutputData child node of the root GetGatewayEntryPointsResult

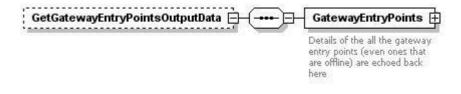

This describes the GatewayEntryPoints child node of the root GetGatewayEntryPointsOutputData node

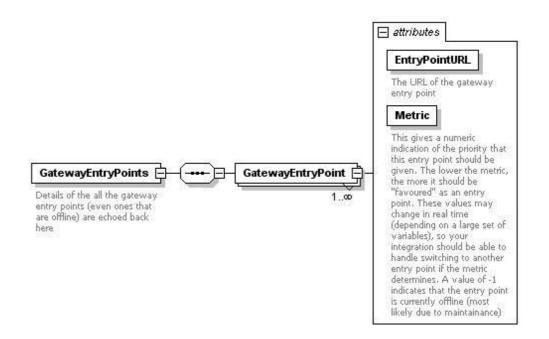

# **Appendix 3: Example Messages**

# CardDetailsTransaction Request – CardDetailsTransaction

```
<?xml version="1.0" encoding="utf-8"?>
<soap:Envelope xmlns:xsi="http://www.w3.org/2001/XMLSchema-instance"
                   xmlns:xsd="http://www.w3.org/2001/XMLSchema"
                   xmlns:soap="http://schemas.xmlsoap.org/soap/envelope/">
    <soap:Body>
     <CardDetailsTransaction xmlns="https://www.thepaymentgateway.net/">
         <PaymentMessage>
          <MerchantAuthentication MerchantID="MerchantID" Password="Password" />
          <TransactionDetails Amount="1000" CurrencyCode="826">
             <MessageDetails TransactionType="SALE" />
             <OrderID>ORDER-1234</OrderID>
             <OrderDescription>A Test Order</OrderDescription>
             <TransactionControl>
               <EchoCardType>TRUE</EchoCardType>
               <EchoAVSCheckResult>TRUE</EchoAVSCheckResult>
               <EchoCV2CheckResult>TRUE</EchoCV2CheckResult>
               <EchoAmountReceived>TRUE</EchoAmountReceived>
               <DuplicateDelay>20</DuplicateDelay>
               <AVSOverridePolicy>BPPF</AVSOverridePolicy>
               <CV2OverridePolicy>FF</CV2OverridePolicy>
               <ThreeDSecureOverridePolicy>FALSE</ThreeDSecureOverridePolicy>
             </TransactionControl>
          </TransactionDetails>
          <CardDetails>
             <CardName>Test Customer</CardName>
             <CardNumber>560000000005390</CardNumber>
             <ExpiryDate Month="12" Year="09" />
             <CV2>123</CV2>
             lssueNumber>1</lssueNumber>
          </CardDetails>
          <CustomerDetails>
             <BillingAddress>
               <Address1>123 Test Street</Address1>
               <Address2>Test Address Line 2</Address2>
               <Address3>Test Address Line 3</Address3>
               <Address4>Test Address Line 4</Address4>
               <City>Testville</City>
               <State>Middlesex</State>
               <PostCode>TW11 8TT</PostCode>
               <CountryCode>826</CountryCode>
             </BillingAddress>
             <EmailAddress>test@mycompanyname.net</EmailAddress>
             <PhoneNumber>020889898952</PhoneNumber>
             <CustomerIPAddress>123.123.123.123</CustomerIPAddress>
          </CustomerDetails>
         </PaymentMessage>
         </CardDetailsTransaction>
    </soap:Body>
  </soap:Envelope>
```

# **Response – CardDetailsTransactionResponse (Not requiring 3D Secure authentication)**

```
<?xml version="1.0" encoding="utf-8"?>
<soap:Envelope xmlns:xsi="http://www.w3.org/2001/XMLSchema-instance"
                   xmlns:xsd="http://www.w3.org/2001/XMLSchema"
                   xmlns:soap="http://schemas.xmlsoap.org/soap/envelope/">
    <soap:Body>
     <CardDetailsTransactionResponse xmlns="https://www.thepaymentgateway.net/">
       <CardDetailsTransactionResult AuthorisationAttempted="true">
          <StatusCode>0</StatusCode>
          <Message>Auth Code: 123456</Message>
             </CardDetailsTransactionResult>
       <TransactionOutputData CrossReference="0701010101010101010102">
          <AuthCode>123456</AuthCode>
          <AddressNumericCheckResult>UNKNOWN</AddressNumericCheckResult>
          <PostCodeCheckResult>UNKNOWN</PostCodeCheckResult>
          <CV2CheckResult>PASSED</CV2CheckResult>
          <CardTypeData>
             <CardType>MAESTRO_INTERNATIONAL</CardType>
                lssuer>HSBC</lssuer>
          </CardTypeData>
          <AmountReceived>1000</AmountReceived>
          <GatewayEntryPoints>
             <GatewayEntryPoint EntryPointURL="https://gw1.paymentprocessor.net" Metric="100"/>
             <GatewayEntryPoint EntryPointURL="https://gw2.paymentprocessor.net" Metric="200"/>
          </GatewayEntryPoints>
        </TransactionOutputData>
          </CardDetailsTransactionResponse>
    </soap:Body>
  </soap:Envelope>
```

# **Response – CardDetailsTransactionResponse (Requiring 3D Secure authentication)**

```
<?xml version="1.0" encoding="utf-8"?>
<soap:Envelope xmlns:xsi="http://www.w3.org/2001/XMLSchema-instance"
                 xmlns:xsd="http://www.w3.org/2001/XMLSchema"
                 xmlns:soap="http://schemas.xmlsoap.org/soap/envelope/">
   <soap:Body>
     <CardDetailsTransactionResponse xmlns="https://www.thepaymentgateway.net/">
       <CardDetailsTransactionResult AuthorisationAttempted="true">
         <StatusCode>3</StatusCode>
         <Message>Issuer authentication Required</Message>
            </CardDetailsTransactionResult>
       <TransactionOutputDataCrossReference="0701010101010101010102">
         <AddressNumericCheckResult>UNKNOWN</AddressNumericCheckResult>
         <PostCodeCheckResult>UNKNOWN</PostCodeCheckResult>
         <CV2CheckResult>UNKNOWN</CV2CheckResult>
         <CardTypeData>
            <CardType>MAESTRO_INTERNATIONAL</CardType>
            <lssuer>HSBC</lssuer>
         </CardTypeData>
         <AmountReceived>1000</AmountReceived>
         <ThreeDSecureOutputData>
            <PaRFO>
eJxdUtFygjAQfPcrGD+AJCBQnJgZKg/1Aeu0/kAGrjVtCRigaL++CRpBmWEme3vcLbuh+4MCSN8h7xSwmePQDJqGf4ljit
W85m6ACY79EM8Nqeld8gbHy1mjX1CNqCQjLnY9iiy0dAYqP3DZ2olu8fz4vNmyMloWMaHoCke+BLVJWRyHHgkouqCRlbwE
tlGiEF3prCtVV4q3eiNFAzM25lUnW3VmT15lkQUj3akf1ve9Ky6jcj3JldBSZAirHj3Kp7vOFJrpopMoWJYm/fTd7pNTln
7/bb+SFUWmY+wveAvMwzgi2AscEix9ssQLiob6xKbSaGYEuxhrly5opGsjJLE9pmVamdjQKQUytz5YNDbAga4k6G90erfz
</PaREQ>
            <ACSURL>https://www.bank.com/acs</ACSURL>
         </ThreeDSecureOutputData>
         <GatewayEntryPoints>
            <GatewayEntryPoint EntryPointURL="https://gw1.paymentprocessor.net" Metric="100"/>
            <GatewayEntryPoint EntryPointURL="https://gw2.paymentprocessor.net" Metric="200"/>
         </GatewayEntryPoints>
       </TransactionOutputData>
         </CardDetailsTransactionResponse>
   </soap:Body>
</soap:Envelope>
```

# CrossReferenceTransaction

## **Request – CrossReferenceTransaction**

```
<?xml version="1.0" encoding="utf-8"?>
<soap:Envelope xmlns:xsi="http://www.w3.org/2001/XMLSchema-instance"
                   xmlns:xsd="http://www.w3.org/2001/XMLSchema"
                   xmlns:soap="http://schemas.xmlsoap.org/soap/envelope/">
    <soap:Body>
     <CrossReferenceTransaction xmlns="https://www.thepaymentgateway.net/">
       <PaymentMessage>
          <MerchantAuthentication MerchantID="MerchantID" Password="Password" />
                  <TransactionDetails Amount="1000" CurrencyCode="826">
             <MessageDetails TransactionType="COLLECTION" NewTransaction="FALSE"
                                 CrossReference="07010101010101010101010" />
             <OrderID>ORDER-1234</OrderID>
                     <OrderDescription>A test order</OrderDescription>
             <TransactionControl>
               <EchoCardType>TRUE</EchoCardType>
               <EchoAVSCheckResult>TRUE</EchoAVSCheckResult>
               <EchoCV2CheckResult>TRUE</EchoCV2CheckResult>
               <EchoAmountReceived>TRUE</EchoAmountReceived>
               <DuplicateDelay>60</DuplicateDelay>
               <AVSOverridePolicy>BPPF</AVSOverridePolicy>
               <ThreeDSecureOverridePolicy>FALSE</ThreeDSecureOverridePolicy>
             </TransactionControl>
          </TransactionDetails>
       </PaymentMessage>
     </CrossReferenceTransaction>
    </soap:Body>
  </soap:Envelope>
```

## **Response – CrossReferenceTransactionResponse**

```
<?xml version="1.0" encoding="utf-8"?>
<soap:Envelope xmlns:xsi="http://www.w3.org/2001/XMLSchema-instance"
                   xmlns:xsd="http://www.w3.org/2001/XMLSchema"
                   xmlns:soap="http://schemas.xmlsoap.org/soap/envelope/">
    <soap:Body>
     <CrossReferenceTransactionResponse xmlns="https://www.thepaymentgateway.net/">
       <CrossReferenceTransactionResult AuthorisationAttempted="True">
          <StatusCode>0</StatusCode>
          <Message>Auth Code:123456</Message>
       </CrossReferenceTransactionResult>
       <TransactionOutputData CrossReference="0701010101010101010102">
          <AuthCode>123456</AuthCode>
          <AddressNumericCheckResult>PASSED</AddressNumericCheckResult>
          <PostCodeCheckResult>PASSED</PostCodeCheckResult>
          <CV2CheckResult>PASSED</CV2CheckResult>
          <CardTypeData>
             <CardType>MAESTRO_INTERNATIONAL</CardType>
             <lssuer>HSBC</lssuer>
          </CardTypeData>
          <AmountReceived>1000</AmountReceived>
          <GatewayEntryPoints>
             <GatewayEntryPoint EntryPointURL="https://gw1.paymentprocessor.net" Metric="100"/>
             <GatewayEntryPoint EntryPointURL="https://gw2.paymentprocessor.net" Metric="200"/>
          </GatewayEntryPoints>
       </TransactionOutputData>
          </CrossReferenceTransactionResponse>
    </soap:Body>
  </soap:Envelope>
```

# **ThreeDSecureAuthentication**

## **Request – ThreeDSecureAuthentication**

<?xml version="1.0" encoding="utf-8"?>

<soap:Envelope xmlns:xsi="http://www.w3.org/2001/XMLSchema-instance"

xmlns:xsd="http://www.w3.org/2001/XMLSchema"

xmlns:soap="http://schemas.xmlsoap.org/soap/envelope/">

<soap:Body>

<ThreeDSecureAuthentication xmlns="https://www.thepaymentgateway.net/"> <ThreeDSecureMessage>

<MerchantAuthentication MerchantID="MerchantID" Password="Password" />

<ThreeDSecureInputData CrossReference="070101010101010101010104">

<PaRES>

eJycVF1zojAU/SsO+7hjE75EnZiOrdL6wbZFbN3HCBFolWgCovz6DWots7MPu8sLN4d7zz3nXibo9pAmrT3lls7YQFFvoN KizM+CmIUDZenZ7a5yi5EXcUpHC+oXnGLkUCFISFtxMFAMo6tZmgW1noLR89ClAqMLHZZsNxoCn0dZx/2lsBwj4u/uJj+w qumG2bG6PQQuCEopn4y+PkAEzggCX9XPRR0JqeSQBJiydZpX8f7oH9bb5FhkfMN3KYl4EUQI1BkolDnFGoQWtDSzBfW+2e vrFgInHG1rumGaFZJbhVC2bCJIeuZyJEfc1ToIXE+IHrYZozJDWrzGCHyJ2xKGYeMx9dpOjSJvhVEep01RRh+qfVNF4lQj kZ08EHilwCVCPtnvcZoeQhHl60212cS7kL/vWZoJdiwLLqS40gVRP8a1i/p9qhomYcbjPEqxfs75AhCopYDL4sBlsxgt4p DJtpy25P/BxECJ8nzbB6Asy5tSv8l4CKR0CGAPyIRAxOE35VxFgwnbZBjdE5ax2CdJXJFcrt+heZQFrWvrP1F6bs2qAnd8 35a0bV81WLtGoK6aSgs0dP0N3e8KuSBtERH1xOTSDa03SVtLdzJQpHqPEyY2GU9FI/63DpTtaZJtadAWn0JPzUCTexSHVO T/Y+Aq/kzxSpKC4tG93uH6Gjw6u1cBO6/p6iF7nezJWh00EGhmInA1LePmsq5jvVAaSWVAferkVTRNTUPf2lWUv+/4h1fp jhmVsITcv3cTaL0n88fh+sFerbzxk/Hifzhe96gebd1dmIcP+4ncpeP5kyDasINses727cFxFnlXM+zvUzHbVy8e8Epn/G yFwdT+6cYf9nFWTJeJ7Yy6hv3oj09mKp2PA1A6w2C+upst3cMoGE209ZtdWXM40BtpiG8A9eCbN9cvAQAAAP//

</PaRES> </ThreeDSecureInputData> </ThreeDSecureMessage> </ThreeDSecureAuthentication> </soap:Body> </soap:Envelope>

# Response – ThreeDSecureAuthenticationResponse

| xml version="1.0" encoding="utf-8"?                                                                                  |
|----------------------------------------------------------------------------------------------------|
| <soap:envelope <="" td="" xmlns:xsi="http://www.w3.org/2001/XMLSchema-instance"></soap:envelope>                     |
| xmlns:xsd="http://www.w3.org/2001/XMLSchema"                                                                         |
| xmlns:soap="http://schemas.xmlsoap.org/soap/envelope/">                                                              |
| <soap:body></soap:body>                                                                                              |
| <threedsecureauthenticationresponse xmlns="https://www.thepaymentgateway.net/"></threedsecureauthenticationresponse> |
| <threedsecureauthenticationresult authorisationattempted="True"></threedsecureauthenticationresult>                  |
| <statuscode>0</statuscode>                                                                                           |
| <message>Auth Code:123456</message>                                                                                  |
|                                                                                                    |
| <transactionoutputdata crossreference="070101010101010101010102"></transactionoutputdata>                            |
| <authcode>123456</authcode>                                                                                          |
| <addressnumericcheckresult>PASSED</addressnumericcheckresult>                                                        |
| <postcodecheckresult>PASSED</postcodecheckresult>                                                                    |
| <cv2checkresult>PASSED</cv2checkresult>                                                                              |
| <threedsecureauthenticationcheckresult>PASSED</threedsecureauthenticationcheckresult>                                |
| <cardtypedata></cardtypedata>                                                                                        |
| <cardtype>MAESTRO_INTERNATIONAL</cardtype>                                                                           |
| <issuer>HSBC</issuer>                                                                                                |
|                                                                                                    |
| <amountreceived>1000</amountreceived>                                                                                |
| <gatewayentrypoints></gatewayentrypoints>                                                                            |
| <gatewayentrypoint entrypointurl="https://gw1.paymentprocessor.net" metric="100"></gatewayentrypoint>                |
| <gatewayentrypoint entrypointurl="https://gw2.paymentprocessor.net" metric="200"></gatewayentrypoint>                |
|                                                                                                    |
|                                                                                                    |
|                                                                                                    |
|                                                                                                    |

</soap:Envelope>

# GetCardType

# Request – GetCardType

<?xml version="1.0" encoding="utf-8"?> <soap:Envelope xmlns:xsi="http://www.w3.org/2001/XMLSchema-instance" xmlns:xsd="http://www.w3.org/2001/XMLSchema" xmlns:soap="http://schemas.xmlsoap.org/soap/envelope/"> <soap:Body> <GetCardType xmlns="https://www.thepaymentgateway.net/"> <GetCardType xmlns="https://www.thepaymentgateway.net/"> <GetCardType xmlns="https://www.thepaymentgateway.net/"> <GetCardTypeMessage> <MerchantAuthentication MerchantID="MerchantID" Password="Password" /> <GetCardTypeMessage> </GetCardTypeMessage> </GetCardTypeMessage> </GetCardTypeMessage> </soap:Body> </soap:Envelope>

## **Response – GetCardTypeResponse**

```
<?xml version="1.0" encoding="utf-8"?>
<soap:Envelope xmlns:xsi="http://www.w3.org/2001/XMLSchema-instance"
                   xmlns:xsd="http://www.w3.org/2001/XMLSchema"
                   xmlns:soap="http://schemas.xmlsoap.org/soap/envelope/">
    <soap:Body>
     <GetCardTypeResponse xmlns="https://www.thepaymentgateway.net/">
          <GetCardTypeResult>
          <StatusCode>0</StatusCode>
          </GetCardTypeResult>
       <GetCardTypeOutputData>
          <CardTypeData>
             <CardType>MAESTRO_INTERNATIONAL</CardType>
            lssuer>HSBC</lssuer>
             <LuhnCheckRequired>True</LuhnCheckRequired>
             <IssueNumberStatus>IGNORED_IF_SUBMITTED</IssueNumberStatus>
          </CardTypeData>
          <GatewayEntryPoints>
             <GatewayEntryPoint EntryPointURL="https://gw1.paymentprocessor.net" Metric="100"/>
             <GatewayEntryPoint EntryPointURL="https://gw2.paymentprocessor.net" Metric="200"/>
          </GatewayEntryPoints>
        </GetCardTypeOutputData>
        </GetCardTypeResponse>
    </soap:Body>
  </soap:Envelope>
```

# GetGatewayEntryPoints

## **Request – GetGatewayEntryPoints**

```
<?xml version="1.0" encoding="utf-8"?>
<soap:Envelope xmlns:xsi="http://www.w3.org/2001/XMLSchema-instance"
xmlns:xsd="http://www.w3.org/2001/XMLSchema"
xmlns:soap="http://schemas.xmlsoap.org/soap/envelope/">
<soap:Body>
<GetGatewayEntryPoints xmlns="https://www.thepaymentgateway.net/">
<GetGatewayEntryPoints xmlns="https://www.thepaymentgateway.net/">
<GetGatewayEntryPoints xmlns="https://www.thepaymentgateway.net/">
<GetGatewayEntryPoints xmlns="https://www.thepaymentgateway.net/">
<GetGatewayEntryPointsMessage>
</GetGatewayEntryPointsMessage>
</GetGatewayEntryPointsMessage>
</GetGatewayEntryPointsMessage>
</GetGatewayEntryPoints>
</soap:Body>
</soap:Envelope>
```

### **Response – GetGatewayEntryPointsResponse**

```
<?xml version="1.0" encoding="utf-8"?>
<soap:Envelope xmlns:xsi="http://www.w3.org/2001/XMLSchema-instance"
                   xmlns:xsd="http://www.w3.org/2001/XMLSchema"
                   xmlns:soap="http://schemas.xmlsoap.org/soap/envelope/">
    <soap:Body>
     <GetGatewayEntryPointsResponse xmlns="https://www.thepaymentgateway.net/">
            <GetGatewayEntryPointsResult>
              <StatusCode>0</StatusCode>
            </GetGatewayEntryPointsResult>
            <GatewayEntryPointsOutputData>
          <GatewayEntryPoints>
             <GatewayEntryPoint EntryPointURL="https://gw1.paymentprocessor.net" Metric="100"/>
             <GatewayEntryPoint EntryPointURL="https://gw2.paymentprocessor.net" Metric="200"/>
          </GatewayEntryPoints>
            </GatewayEntryPointsOutputData>
         </GetGatewayEntryPointsResponse>
    </soap:Body>
  </soap:Envelope>
```

## **Appendix 4: Override Policy Codes & Explanations**

#### **OverrideAVSPolicy Codes**

The OverrideAVSPolicy codes are 2 character codes which instruct the gateway how to handle the AVS checking for that particular transaction.

The first character determines the behaviour when 1 or more of the results of the address numeric or post code check are known.

The second and third characters determine the behaviour when dealing with partial matches – this is where either the address numeric check or the post code check returns partial matches.

The forth character determines the behaviour when none of the results of the address numeric or the post code check are known.

### **Character 1 Codes**

| Character<br>Code | Explanation                                                                                                    |
|-------------------|----------------------------------------------------------------------------------------------------|
| E                 | This code means fail the transaction if either the address numeric check or post code check has failed           |
| В                 | This code means fail the transaction only if both the address numeric check and the post code checks have failed |
| A                 | This code means fail the transaction only if the address numeric check has failed                                |
| Р                 | This code means fail the transaction only if the post code check has failed                                      |
| N                 | This code means pass the transaction even if both checks have failed                                             |

#### **Character 2 Codes**

| Character<br>Code | Explanation                                       |
|-------------------|---------------------------------------------------|
| Р                 | Treat partial address numeric results as passes   |
| F                 | Treat partial address numeric results as failures |

#### **Character 3 Codes**

| Character<br>Code | Explanation                                 |
|-------------------|---------------------------------------------|
| Р                 | Treat partial post code results as passes   |
| F                 | Treat partial post code results as failures |

### **Character 4 Codes**

| Character<br>Code | Explanation                                                                         |
|-------------------|-------------------------------------------------------------------------------------|
| Р                 | This code means pass the transaction if both results of the AVS check are not known |
| F                 | This code means fail the transaction if both results of the AVS check are not known |

#### **Examples**

EFFF – this is the strongest policy & transactions will only pass if both address numeric & post code checks have passed. Partial matches are treated as failures

EPFP – this policy means that transactions will only pass if both the address numeric & post code checks have passed, but if the results of both are unknown, then pass the transaction. Partial

address numeric results are treated as passes, but partial post code checks are treated as failures BPPF – this policy means that the transaction will fail only if both the address numeric and post code checks have failed, but if the results of both are unknown, then fail the transaction. Both address numeric and post code partial results are treated as passes

NPPF – this policy means that the transaction will pass even if the results of the address numeric and post code checks are failed, but if the results are unknown, then fail the transaction (not a recommended policy!). Both address numeric and post code partial results are treated as passes NPPP – this is the weakest policy & transactions will pass regardless of the results of the address numeric & post code checks. Both address numeric and post code partial results are treated as passes passes

### Questions

Q: Why would the results of the AVS check be unknown?

A: The main reasons for the results of the AVS checks being unknown are:

- The relevant address data was not passed in with the transaction the address numeric check is carried out across the Address1, Address1, Address3, Address4, City & State fields – if none of them are present, then the state of the address numeric check will be unknown. Similarly, the post code check is carried out of the field PostCode & if that is not present, then the state of the post code check will be unknown.
- 2) If the transaction is a cross reference transaction & the respective address information was not submitted with the transaction, or was not submitted or unknown for the transaction being referenced, then the result will carry forward to this transaction
- 3) If there was a problem contacting the provider, or the provider itself had a problem delivering the results of the AVS checks (least likely reason)

#### **OverrideCV2Policy Codes**

The OverrideAVSPolicy codes are 2 character codes which instruct the gateway how to handle the AVS checking for that particular transaction.

The first character determines the behaviour when 1 or more of the results of the address numeric or post code check are known.

The second character determines the behaviour when none of the results of the address numeric or the post code check are known.

#### **Character 1 Codes**

| Character<br>Code | Explanation                                                      |
|-------------------|------------------------------------------------------------------|
| Р                 | This code means pass the transaction if the CV2 check has failed |
| F                 | This code means fail the transaction if the CV2 check has failed |

#### **Character 2 Codes**

| Character<br>Code | Explanation                                                                         |
|-------------------|-------------------------------------------------------------------------------------|
| Р                 | This code means pass the transaction if both results of the AVS check are not known |
| F                 | This code means fail the transaction if both results of the AVS check are not known |

#### Examples

FF – this is the strongest policy & transactions will only pass if the CV2 check has passed

FP – this policy means that transactions will only pass if the CV2 has passed, but if the results are unknown, then pass the transaction

PF – this policy means that the transaction will pass if the CV2 failed, but if the result of the check is unknown, then fail the transaction (not a recommended policy!)

PP – this is the weakest policy & transactions will pass regardless of the results of the CV2 check

## Questions

Q: Why would the CV2 result be unknown?

A: The main reasons for the result being unknown are:

- 1) The CV2 was not submitted with the transaction
- 2) If the transaction is a cross reference transaction & the CV2 code was not submitted as an override, or was not submitted or unknown for the original transaction being referenced, then that result will carry forward to this transaction
- 3) If there was a problem contacting the provider, or the provider itself had a problem delivering the results of the CV2 check (least likely reason)

## Appendix 5: List of Card Types

Below is a list of the card types that may be returned by the gateway

| Card Type        | Full Name              |
|------------------|------------------------|
| UNKNOWN          | Card type not known    |
| VISA             | Visa                   |
| VISA_DEBIT       | Visa Debit (was Delta) |
| VISA_ELECTRON    | Visa Electron          |
| VISA_PURCHASING  | Visa Purchasing        |
| MASTERCARD       | MasterCard             |
| MASTERCARD_DEBIT | MasterCard Debit       |
| MAESTRO          | Maestro                |
| LASER            | Laser                  |
| ATM              | ATM                    |
| SOLO             | Solo                   |
| JCB              | JCB                    |
| PLATIMA          | Platima                |
| AMERICAN_EXPRESS | American Express       |
| DINERS_CLUB      | Diner's Club           |
| GE_CAPITAL       | GE Capital             |

## Appendix 6: The 3D Secure System

### The 3D Secure System Explained

The 3D Secure system is a scheme implemented by the card schemes (primarily Visa, who call it Verified By Visa or VbV and MasterCard, who call it MasterCard SecureCode).

The basic concept of the system is to tie the financial authorisation process with an online authentication. This authentication is based on a 3 domain model (that is the 3D in the name). The three domains are: Acquirer Domain (the commerce), the Issuer Domain (the bank issuer of the credit card) and finally the Interoperability Domain (Worldwide credit card and support).

The transaction is effectively broken into 2 messages. During the initial message the card number is checked to see if it enrolled on the card-issuing organisation's (usually a bank) 3D Secure scheme. If the card is enrolled on the scheme, the transaction is "paused" & the message ends, informing the merchant's website (and so the customer) that they must authenticate their card. This happens by the customer being redirected to their card-issuing organisation's website & validating their card directly with them. They are the redirected back to the merchant's website which passes the authentication payment response generated by the card-issuer's website during the authentication process back to the payment gateway with the second message of the transaction. The gateway then verifies the authentication payment response with the card-issuer directly & depending on the results of this the transaction is resumed or rejected.

Listed below are the steps that a 3D Secure transaction takes and a diagram below:

- 1) The cardholder navigates to the merchant's website, & fills in their credit card details into the merchant's payment form (this form may reside on the merchant's servers or on the payment processing servers).
- 2) The credit card information is submitted to the payment gateway by the merchant's payment form (using a CardDetailsTransaction message).
- 3) The payment gateway contacts the Directory Server to query whether this credit card is enrolled (or needs to be enrolled) in the 3D Secure scheme.
- 4) The Directory Server passes the enrolment status information back to the payment gateway, which in turn either continues processing the transaction as normal (if the card is not enrolled), or it passes the URL of the cardholder's bank's Access Control Server (ACSURL) and additional data from which a Payment Request string (PaREQ) back to the merchant's payment form. This will be done using the CardDetailsTransactionResponse message.
- 5) The customer is then redirected by the payment form to their bank's Access Control Server & they are greeted with the last 4 digits of their credit card & the identification text they specified when registering their card for 3D Secure. The customer validates their card details using their 3D Secure password, which is validated by their bank's Access Control Server
- 6) The Access Control Server then initiates a redirect of the customer's browser back to a secure processing page on the merchant's website (TermUrl), which forwards the payment response string (PaRES) from the Access Control Server to the payment gateway using a ThreeDSecureAuthentication message.

7) Depending on the contents of the payment response (PaRES), the transaction is either declined immediately (following a 3D Secure Authentication failure) or the transaction is then submitted to the bank for authorisation. The results of the transaction are then passed back to the merchant's system using a ThreeDSecureAuthenticationResponse which displays the payment result to the customer.

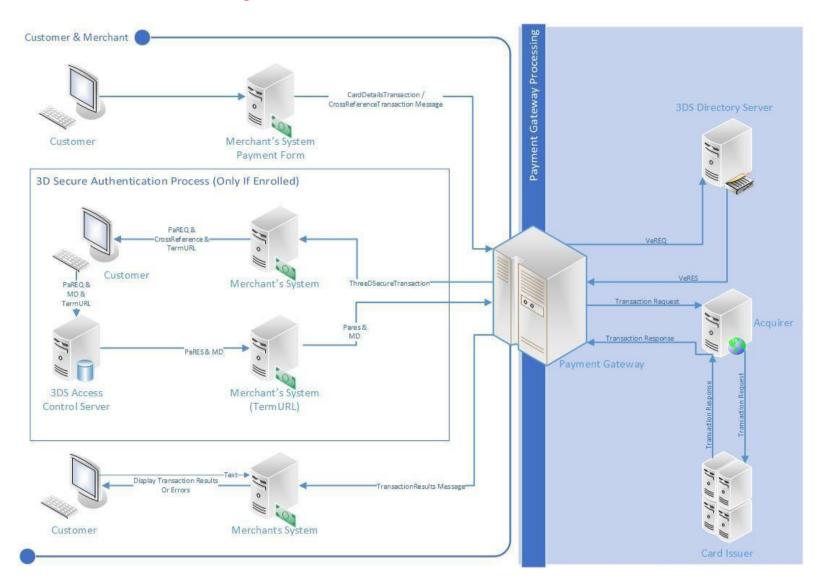

## **API Transaction Flow – Including 3D Secure Authentication**

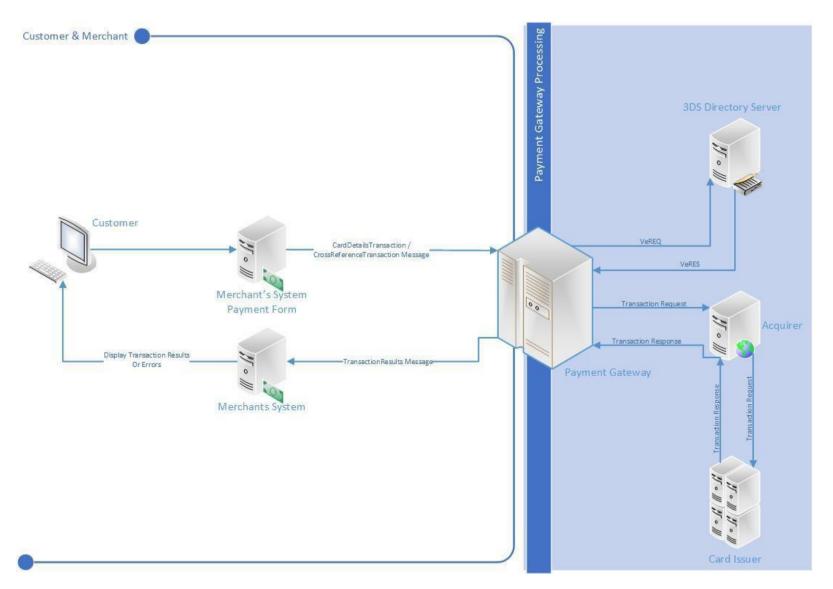

#### **API Transaction Flow – 3D Secure Disabled or Card Not Enrolled**

takepayments is a trading name of Payzone UK Limited.

Page 81 of 94

Version 2.2.0 Last updated: 13 May 2019

#### **API Transaction Flow – 3D Secure Disabled**

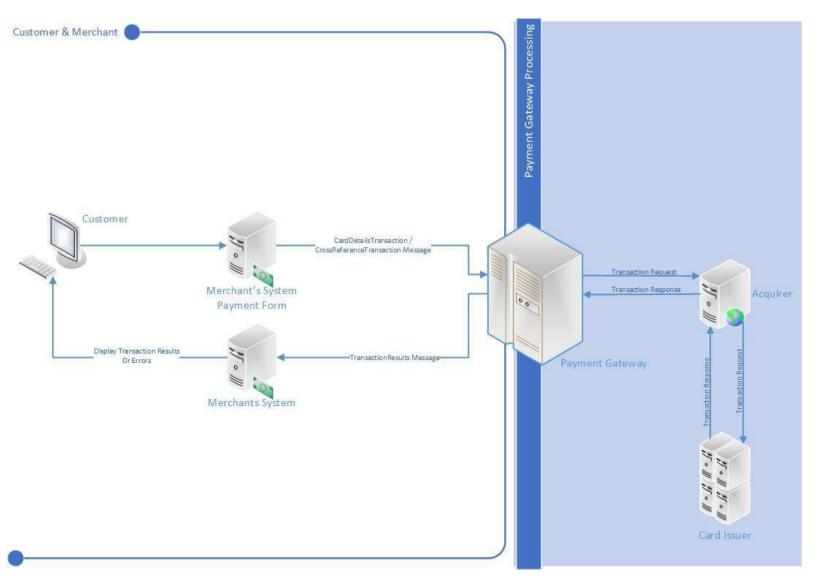

takepayments is a trading name of Payzone UK Limited.

Page 82 of 94

Version 2.2.0 Last updated: 13 May 2019

### **ACS Simulator**

The test system comes complete with an ACS simulator, which allows your developer to simulate the most common responses that might come back from the cardholder's bank's access control server.

| ACS Simulator                                       |                            |
|-----------------------------------------------------|----------------------------|
| Verified by                                         | MasterCard.<br>SecureCode. |
| Added Protection<br>This ACS simulates the behaviou | in of a production ACS     |
|                                                     |                            |
|                                                     | : ACME Online Store        |
|                                                     | : 12/02/2009 16:43:17      |
|                                                     | : 4976350000006891         |
| Account Holder                                      | : Geoff Wayne              |
| Personal Message                                    |                            |
| Simulate Condition                                  | Password Correct           |
|                                                     | Show PaRes                 |
|                                                     | Submit                     |

There are 4 possible conditions that can be simulated:

- Password Correct the case where the cardholder enters the correct 3D Secure password. Relates to a 3D Secure status of "Y"
- Password Incorrect the case where the cardholder enters the wrong 3D Secure password. Relates to a 3D Secure status of "N"
- 3) Attempted Processing the case where the cardholder attempted to authenticate themselves, but this could not be completed for some reason. Proof of this attempt is returned with the payment response message. Relates to a 3D Secure status of "A"
- 4) Unknown Error the case where an unexpected error occurred whilst trying to authenticate the cardholder. Relates to a 3D Secure status of "**U**"

| ISO Code | Country                        |
|----------|--------------------------------|
| 826      | United Kingdom                 |
| 840      | United States                  |
| 036      | Australia                      |
|          |                                |
| 004      | Afghanistan                    |
| 248      | Åland Islands                  |
| 008      | Albania                        |
| 012      | Algeria                        |
| 016      | American Samoa                 |
| 020      | Andorra                        |
| 024      | Angola                         |
| 660      | Anguilla                       |
| 010      | Antarctica                     |
| 028      | Antigua and Barbuda            |
| 032      | Argentina                      |
| 051      | Armenia                        |
| 533      | Aruba                          |
| 040      | Austria                        |
| 031      | Azerbaijan                     |
| 044      | Bahamas                        |
| 048      | Bahrain                        |
| 050      | Bangladesh                     |
| 052      | Barbados                       |
| 112      | Belarus                        |
| 056      | Belgium                        |
| 084      | Belize                         |
| 204      | Benin                          |
| 060      | Bermuda                        |
| 064      | Bhutan                         |
| 068      | Bolivia                        |
| 070      | Bosnia and Herzegovina         |
| 072      | Botswana                       |
| 074      | Bouvet Island                  |
| 076      | Brazil                         |
| 086      | British Indian Ocean Territory |
| 096      | Brunei Darussalam              |
| 100      | Bulgaria                       |
| 854      | Burkina Faso                   |
| 108      | Burundi                        |
| 116      | Cambodia                       |
| 120      | Cameroon                       |

# Appendix 7: Country (ISO 3166-1) Codes

| 124 | Canada                            |
|-----|-----------------------------------|
| 132 | Cape Verde                        |
| 136 | Cayman Islands                    |
| 140 | Central African Republic          |
| 148 | Chad                              |
| 152 | Chile                             |
| 156 | China                             |
| 162 | Christmas Island                  |
| 166 | Cocos (Keeling) Islands           |
| 170 | Colombia                          |
| 170 | Comoros                           |
| 174 | Congo                             |
| 178 | Congo, Democratic Republic of the |
| 180 | Cook Islands                      |
| 184 | Costa Rica                        |
| -   | Côte d'Ivoire                     |
| 384 |                                   |
| 191 | Croatia                           |
| 192 | Cuba                              |
| 196 | Cyprus                            |
| 203 | Czech Republic                    |
| 208 | Denmark                           |
| 262 | Djibouti                          |
| 212 | Dominica                          |
| 214 | Dominican Republic                |
| 218 | Ecuador                           |
| 818 | Egypt                             |
| 222 | El Salvador                       |
| 226 | Equatorial Guinea                 |
| 232 | Eritrea                           |
| 233 | Estonia                           |
| 231 | Ethiopia                          |
| 238 | Falkland Islands (Malvinas)       |
| 234 | Faroe Islands                     |
| 242 | Fiji                              |
| 246 | Finland                           |
| 250 | France                            |
| 254 | French Guiana                     |
| 258 | French Polynesia                  |
| 260 | French Southern Territories       |
| 266 | Gabon                             |
| 270 | Gambia                            |
| 268 | Georgia                           |
| 276 | Germany                           |
| 288 | Ghana                             |

| 292 | Gibraltar                              |
|-----|----------------------------------------|
| 300 | Greece                                 |
| 304 | Greenland                              |
| 308 | Grenada                                |
| 312 | Guadeloupe                             |
| 316 | Guam                                   |
| 320 | Guatemala                              |
| 831 | Guernsey                               |
| 324 | Guinea                                 |
| 624 | Guinea-Bissau                          |
| 328 | Guyana                                 |
| 332 | Haiti                                  |
| 334 | Heard Island and McDonald Islands      |
| 336 | Holy See (Vatican City State)          |
| 340 | Honduras                               |
| 344 | Hong Kong                              |
| 348 | Hungary                                |
| 352 | Iceland                                |
| 356 | India                                  |
| 360 | Indonesia                              |
| 364 | Iran, Islamic Republic of              |
| 368 | Iraq                                   |
| 372 | Ireland                                |
| 833 | Isle of Man                            |
| 376 | Israel                                 |
| 380 | Italy                                  |
| 388 | Jamaica                                |
| 392 | Japan                                  |
| 832 | Jersey                                 |
| 400 | Jordan                                 |
| 398 | Kazakhstan                             |
| 404 | Kenya                                  |
| 296 | Kiribati                               |
| 408 | Korea, Democratic People's Republic of |
| 410 | Korea, Republic of                     |
| 414 | Kuwait                                 |
| 417 | Kyrgyzstan                             |
| 418 | Lao People's Democratic Republic       |
| 428 | Latvia                                 |
| 422 | Lebanon                                |
| 426 | Lesotho                                |
| 430 | Liberia                                |
| 434 | Libyan Arab Jamahiriya                 |
| 438 | Liechtenstein                          |
|     |                                        |

| 440 | Lithuania                                  |
|-----|--------------------------------------------|
| 442 | Luxembourg                                 |
| 446 | Macao                                      |
| 807 | Macedonia, the former Yugoslav Republic of |
| 450 | Madagascar                                 |
| 450 | Malawi                                     |
|     |                                            |
| 458 | Malaysia                                   |
| 462 | Maldives                                   |
| 466 | Mali                                       |
| 470 | Malta                                      |
| 584 | Marshall Islands                           |
| 474 | Martinique                                 |
| 478 | Mauritania                                 |
| 480 | Mauritius                                  |
| 175 | Mayotte                                    |
| 484 | Mexico                                     |
| 583 | Micronesia, Federated States of            |
| 498 | Moldova                                    |
| 492 | Monaco                                     |
| 496 | Mongolia                                   |
| 499 | Montenegro                                 |
| 500 | Montserrat                                 |
| 504 | Morocco                                    |
| 508 | Mozambique                                 |
| 104 | Myanmar                                    |
| 516 | Namibia                                    |
| 520 | Nauru                                      |
| 524 | Nepal                                      |
| 528 | Netherlands                                |
| 530 | Netherlands Antilles                       |
| 540 | New Caledonia                              |
| 554 | New Zealand                                |
| 558 | Nicaragua                                  |
| 562 | Niger                                      |
| 566 | Nigeria                                    |
| 570 | Niue                                       |
| 574 | Norfolk Island                             |
| 580 | Northern Mariana Islands                   |
| 578 | Norway                                     |
| 512 | Oman                                       |
| 586 | Pakistan                                   |
| 585 | Palau                                      |
| 275 | Palestinian Territory, Occupied            |
| 591 | Panama                                     |
|     | i ununu                                    |

| 500 |                                              |
|-----|----------------------------------------------|
| 598 | Papua New Guinea                             |
| 600 | Paraguay                                     |
| 604 | Peru                                         |
| 608 | Philippines                                  |
| 612 | Pitcairn                                     |
| 616 | Poland                                       |
| 620 | Portugal                                     |
| 630 | Puerto Rico                                  |
| 634 | Qatar                                        |
| 638 | Reunion Réunion                              |
| 642 | Romania                                      |
| 643 | Russian Federation                           |
| 646 | Rwanda                                       |
| 652 | Saint Barthélemy                             |
| 654 | Saint Helena                                 |
| 659 | Saint Kitts and Nevis                        |
| 662 | Saint Lucia                                  |
| 663 | Saint Martin (French part)                   |
| 666 | Saint Pierre and Miquelon                    |
| 670 | Saint Vincent and the Grenadines             |
| 882 | Samoa                                        |
| 674 | San Marino                                   |
| 678 | Sao Tome and Principe                        |
| 682 | Saudi Arabia                                 |
| 686 | Senegal                                      |
| 688 | Serbia                                       |
| 690 | Seychelles                                   |
| 694 | Sierra Leone                                 |
| 702 | Singapore                                    |
| 703 | Slovakia                                     |
| 705 | Slovenia                                     |
| 90  | Solomon Islands                              |
| 706 | Somalia                                      |
| 710 | South Africa                                 |
| 239 | South Georgia and the South Sandwich Islands |
| 724 | Spain                                        |
| 144 | Sri Lanka                                    |
| 736 | Sudan                                        |
| 740 | Suriname                                     |
| 744 | Svalbard and Jan Mayen                       |
| 748 | Swaziland                                    |
| 752 | Sweden                                       |
| 756 | Switzerland                                  |
| 760 | Syrian Arab Republic                         |
|     |                                              |

| 158 | Taiwan, Province of China            |
|-----|--------------------------------------|
| 762 | Tajikistan                           |
| 834 | Tanzania, United Republic of         |
| 764 | Thailand                             |
| 626 | Timor-Leste                          |
| 768 | Тодо                                 |
| 772 | Tokelau                              |
| 776 | Tonga                                |
| 780 | Trinidad and Tobago                  |
| 788 | Tunisia                              |
| 792 | Turkey                               |
| 795 | Turkmenistan                         |
| 796 | Turks and Caicos Islands             |
| 798 | Tuvalu                               |
| 800 | Uganda                               |
| 804 | Ukraine                              |
| 784 | United Arab Emirates                 |
| 581 | United States Minor Outlying Islands |
| 858 | Uruguay                              |
| 860 | Uzbekistan                           |
| 548 | Vanuatu                              |
| 862 | Venezuela                            |
| 704 | Viet Nam                             |
| 92  | Virgin Islands, British              |
| 850 | Virgin Islands, U.S.                 |
| 876 | Wallis and Futuna                    |
| 732 | Western Sahara                       |
| 887 | Yemen                                |
| 894 | Zambia                               |
| 716 | Zimbabwe                             |

| ISO Code | Currency                           |
|----------|------------------------------------|
| 826      | Pound Sterling                     |
| 840      | US Dollar                          |
| 978      | Euro                               |
|          |                                    |
| 971      | Afghani                            |
| 12       | Algerian Dinar                     |
| 32       | Argentine Peso                     |
| 51       | Armenian Dram                      |
| 533      | Aruban Guilder                     |
| 36       | Australian Dollar                  |
| 944      | Azerbaijanian Manat                |
| 44       | Bahamian Dollar                    |
| 48       | Bahraini Dinar                     |
| 764      | Baht                               |
| 590      | Balboa                             |
| 50       | Bangladeshi Taka                   |
| 52       | Barbados Dollar                    |
| 974      | Belarusian Ruble                   |
| 84       | Belize Dollar                      |
| 60       | Bermudian Dollar                   |
| 984      | Bolivian Mvdol (Funds code)        |
| 68       | Boliviano                          |
| 986      | Brazilian Real                     |
| 96       | Brunei Dollar                      |
| 975      | Bulgarian Lev                      |
| 108      | Burundian Franc                    |
| 124      | Canadian Dollar                    |
| 132      | Cape Verde Escudo                  |
| 136      | Cayman Islands Dollar              |
| 288      | Cedi                               |
| 952      | CFA Franc BCEAO                    |
| 950      | CFA Franc BEAC                     |
| 953      | CFP franc                          |
| 152      | Chilean Peso                       |
| 963      | Code reserved for testing purposes |
| 170      | Colombian Peso                     |
| 174      | Comoro Franc                       |
| 977      | Convertible Marks                  |
| 558      | Cordoba Oro                        |
| 188      | Costa Rican Colon                  |
| 191      | Croatian Kuna                      |
| 192      | Cuban Peso                         |

| 196 | Cyprus Pound                          |
|-----|---------------------------------------|
| 203 | Czech Koruna                          |
| 270 | Dalasi                                |
| 208 | Danish Krone                          |
| 807 | Denar                                 |
| 262 | Djibouti Franc                        |
| 678 |                                       |
|     | Dobra                                 |
| 214 | Dominican Peso                        |
| 951 | East Caribbean Dollar                 |
| 818 | Egyptian Pound                        |
| 230 | Ethiopian Birr                        |
| 955 | European Composite Unit (EURCO)       |
| 956 | European Monetary Unit                |
| 958 | European Unit of Account 17 (E.U.A17) |
| 957 | European Unit of Account 9 (E.U.A9)   |
| 238 | Falkland Islands Pound                |
| 242 | Fiji Dollar                           |
| 348 | Forint                                |
| 976 | Franc Congolais                       |
| 292 | Gibraltar pound                       |
| 959 | Gold (one Troy ounce)                 |
| 600 | Guarani                               |
| 324 | Guinea Franc                          |
| 328 | Guyana Dollar                         |
| 332 | Haiti Gourde                          |
| 344 | Hong Kong Dollar                      |
| 980 | Hryvnia                               |
| 352 | Iceland Krona                         |
| 356 | Indian Rupee                          |
| 364 | Iranian Rial                          |
| 368 | Iraqi Dinar                           |
| 388 | Jamaican Dollar                       |
| 392 | Japanese yen                          |
| 400 | Jordanian Dinar                       |
| 404 | Kenyan Shilling                       |
| 598 | Kina                                  |
| 418 | Кір                                   |
| 233 | Kroon                                 |
| 414 | Kuwaiti Dinar                         |
| 894 | Kwacha                                |
| 454 | Kwacha                                |
| 973 | Kwanza                                |
| 104 | Kyat                                  |
| 981 | Lari                                  |
| 501 |                                       |

| 428 | Latvian Lats                      |
|-----|-----------------------------------|
| 422 | Lebanese Pound                    |
| 8   | Lek                               |
| 340 | Lempira                           |
| 694 | Leone                             |
| 430 | Liberian Dollar                   |
| 434 | Libyan Dinar                      |
| 748 | Lilangeni                         |
| 440 | Lithuanian Litas                  |
| 426 | Loti                              |
| 969 | Malagasy Ariary                   |
| 458 | Malaysian Ringgit                 |
| 470 | Maltese Lira                      |
| 795 | Manat                             |
| 480 | Mauritius Rupee                   |
| 943 | Metical                           |
| 484 | Mexican Peso                      |
| 979 | Mexican Unidad de Inversion (UDI) |
| 498 | Moldovan Leu                      |
| 504 | Moroccan Dirham                   |
| 566 | Naira                             |
| 232 | Nakfa                             |
| 516 | Namibian Dollar                   |
| 524 | Nepalese Rupee                    |
| 532 | Netherlands Antillian Guilder     |
| 376 | New Israeli Shekel                |
| 901 | New Taiwan Dollar                 |
| 949 | New Turkish Lira                  |
| 554 | New Zealand Dollar                |
| 64  | Ngultrum                          |
| 999 | No currency                       |
| 408 | North Korean Won                  |
| 578 | Norwegian Krone                   |
| 604 | Nuevo Sol                         |
| 478 | Ouguiya                           |
| 776 | Pa'anga                           |
| 586 | Pakistan Rupee                    |
| 964 | Palladium (one Troy ounce)        |
| 446 | Pataca                            |
| 858 | Peso Uruguayo                     |
| 608 | Philippine Peso                   |
| 962 | Platinum (one Troy ounce)         |
| 72  | Pula                              |
| 634 | Qatari Rial                       |

| 320 | Quetzal                     |
|-----|-----------------------------|
| 512 | Rial Omani                  |
| 116 | Riel                        |
| 642 | Romanian Leu                |
| 946 | Romanian New Leu            |
| 462 | Rufiyaa                     |
| 360 | Rupiah                      |
| 643 | Russian Ruble               |
| 646 | Rwanda Franc                |
| 654 | Saint Helena Pound          |
| 882 | Samoan Tala                 |
| 682 | Saudi Riyal                 |
| 941 | Serbian Dinar               |
| 690 | Seychelles Rupee            |
| 961 | Silver (one Troy ounce)     |
| 702 | Singapore Dollar            |
| 703 | Slovak Koruna               |
| 90  | Solomon Islands Dollar      |
| 417 | Som                         |
| 706 | Somali Shilling             |
| 972 | Somoni                      |
| 710 | South African Rand          |
| 410 | South Korean Won            |
| 960 | Special Drawing Rights      |
| 144 | Sri Lanka Rupee             |
| 938 | Sudanese Pound              |
| 968 | Surinam Dollar              |
| 752 | Swedish Krona               |
| 756 | Swiss Franc                 |
| 760 | Syrian Pound                |
| 834 | Tanzanian Shilling          |
| 398 | Tenge                       |
| 780 | Trinidad and Tobago Dollar  |
| 496 | Tugrik                      |
| 788 | Tunisian Dinar              |
| 800 | Uganda Shilling             |
| 970 | Unidad de Valor Real        |
| 990 | Unidades de formento        |
| 784 | United Arab Emirates dirham |
| 860 | Uzbekistan Som              |
| 548 | Vatu                        |
| 862 | Venezuelan bolívar          |
| 704 | Vietnamese dồng             |
| 947 | WIR Euro                    |

| 948 | WIR Franc       |
|-----|-----------------|
| 886 | Yemeni Rial     |
| 156 | Yuan Renminbi   |
| 716 | Zimbabwe Dollar |
| 985 | Zloty           |
| 997 | No currency     |
| 998 | No currency     |